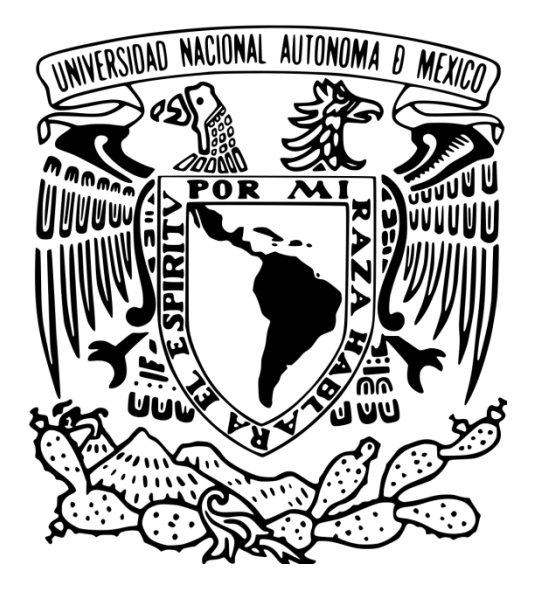

# **UNIVERSIDAD NACIONAL AUTÓNOMA DE MÉXICO ESCUELA NACIONAL DE ARTES CINEMATOGRÁFICAS**

**"Metodología para la producción accesible de activos virtuales a través de la técnica fotogrametría"**

> **TESIS** Que para obtener el grado de

**Licenciado en cinematografía**

# **PRESENTA**

Salvador Servín Mejía

# **DIRECTOR DE TESIS**

Sandra Loewe Greiner

**Ciudad universitaria, CDMX, 2023**

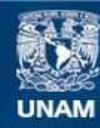

Universidad Nacional Autónoma de México

**UNAM – Dirección General de Bibliotecas Tesis Digitales Restricciones de uso**

# **DERECHOS RESERVADOS © PROHIBIDA SU REPRODUCCIÓN TOTAL O PARCIAL**

Todo el material contenido en esta tesis esta protegido por la Ley Federal del Derecho de Autor (LFDA) de los Estados Unidos Mexicanos (México).

**Biblioteca Central** 

Dirección General de Bibliotecas de la UNAM

El uso de imágenes, fragmentos de videos, y demás material que sea objeto de protección de los derechos de autor, será exclusivamente para fines educativos e informativos y deberá citar la fuente donde la obtuvo mencionando el autor o autores. Cualquier uso distinto como el lucro, reproducción, edición o modificación, será perseguido y sancionado por el respectivo titular de los Derechos de Autor.

*"La abstracción de hoy ya no es la del mapa, el doble, el espejo o el concepto. La simulación ya no es la de un territorio, un ser referencial o una sustancia. Es la generación por modelos de un real sin origen o realidad: un hiperreal. Es lo real, y no el mapa, cuyos vestigios subsisten aquí y allá, en los desiertos que ya no son los del imperio, sino los nuestros. El desierto de lo real en sí."*

Jean Baudrillard

# **Dedicatoria**

Con todo el corazón para mi abuela Leonor

# **Índice**

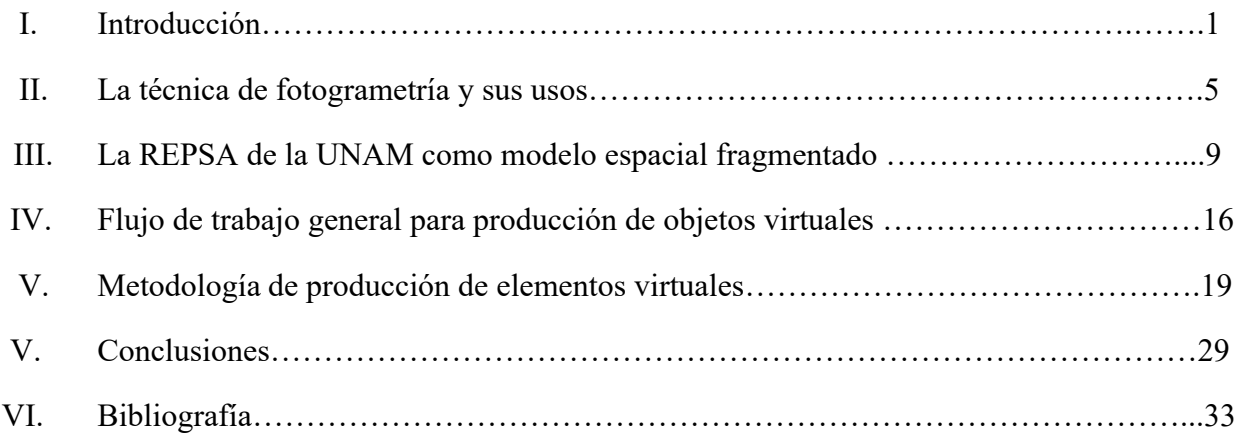

# **Lista de tablas**

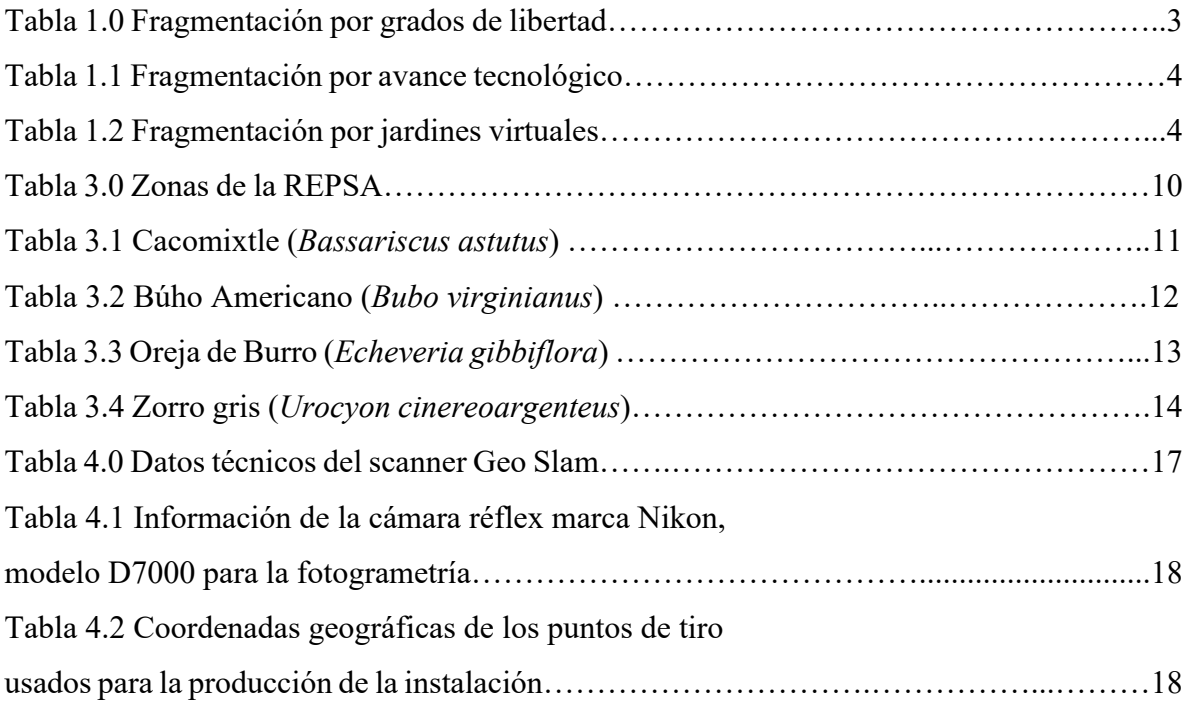

# **Lista de figuras**

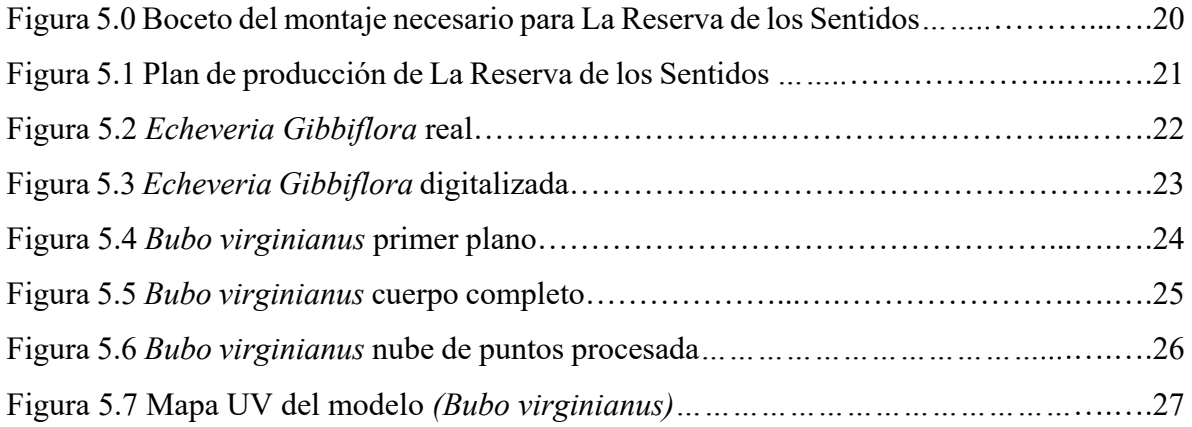

# **I. Introducción**

El costo de las técnicas de producción para realidad virtual excede los presupuestos de economías emergentes como México. Una forma de abordar este problema es crear una metodología para la producción accesible de activos virtuales. Se conjetura que la fotogrametría podría ser una técnica recomendada en este sentido. Esta técnica permite la producción de activos tridimensionales de alta calidad casi listos para realidad virtual de seis grados de libertad. La técnica se basa en computar múltiples fotos de objetos físicos cubriendo todas sus caras para obtener una representación tridimensional a través de un renderizado de traducción volumétrica. Usando la metodología, se crearon modelos de la Reserva Ecológica del Pedregal de San Ángel, así como de fauna originaria de esta zona protegida. Los resultados muestran modelos de realismo aceptable, de rápida producción y con pocos recursos productivos.

Este es un método que requiere equipo básico de fotografía, lo que hace sencilla su producción y al mismo tiempo universaliza el acceso a la población en general.

El lenguaje de la realidad virtual, a diferencia del cine, se construye con múltiples técnicas que no provienen del video o audiovisual clásico y dan como resultado una gramática distinta. Los realizadores de cine han utilizado el video 360° como sinónimo de realidad virtual desde que volvió a popularizarse a principios del siglo XXI con el desarrollo de cámaras 360°. Sin embargo, la realidad virtual tiene ciertos elementos que la hacen muy distinta del arte cinematográfico, mientras que otros elementos gramaticales continúan intactos o son parecidamente aplicables.

Dentro de las herramientas de producción de realidad virtual profesional, la mayoría excede los costos de economías como México, que tienen presupuestos limitados para ejercer la labor artística. Desde el punto de vista del creador, el costo asociado a tecnologías de producción novedosas de video 360° ha aumentado al ritmo de las cámaras que ofrecen esta tecnología. Sin embargo, este avance no refleja proporcionalmente una mejora de inmersión para los usuarios. Al contrario, se ha convertido en una técnica obsoleta que en algunos casos genera mareos o malestar físico.

El realizador audiovisual que proviene del cine y salta a la realidad virtual no ha tenido tiempo de profundizar en algunos puntos importantes de esta nueva tecnología que requieren un acercamiento distinto al video debido a que se empalma a campos tan diversos como la programación, neurobiología y psicología.

La mayor desventaja del video 360° es su naturaleza, ya que está formada por tres grados de libertad  $(3DoF)^1$ . Esta tecnología fue ofrecida por los primeros visores de bajo costo que llegaron al mercado a partir del año 2014 con el lanzamiento de *Google Cardboard* durante el *Google I/O2* 2014. Otros visores que pertenecen a esta etapa son el *Samsung Gear VR*, *Google Daydream*, así como algunos visores independientes como *Oculus Go.*

(3DoF) es la forma más simple de seguimiento de usuarios en video 360° y se basa completamente en los sensores incorporados (acelerómetros, giroscopios y magnetómetros) que los teléfonos usan para medir el movimiento y con los cuales se pretendió masificar el uso de la realidad virtual.

Un importante avance en la realidad virtual fue el desarrollo de un visor capaz de poder incorporar no solo el rastreo de movimientos del espacio virtual sino el rastreo de la posición física del usuario en el eje x, y, z en una cierta área, con el uso de sensores externos que retransmiten las posiciones en tiempo real añadiendo otros tres grados de libertad al modelo preexistente. Este avance se logró con los cascos de seis grados de libertad (6DoF) acoplados a computadoras. Una persona con un casco de 6 grados en realidad virtual puede moverse libre y naturalmente en el entorno virtual. Todo se comporta igual que en el mundo real, y el usuario puede mirar objetos desde diferentes ángulos, caminar, agacharse y sentirse parte del mundo virtual.

Resaltando los grados de libertad, se puede subrayar que la gramática del cine es modificada por la sutil diferencia de la percepción en el video 360°. Teniendo solo 3 grados de libertad, el usuario no puede interactuar en el entorno. Si se llega a mover dentro de la línea de libertad, su sistema biológico esperará algo que no sucederá a nivel visual. Con esta forma narrativa, se rompe parcialmente uno de los principios únicos de este nuevo arte con respecto al cine. En la realidad virtual, su propia naturaleza incluye la inmersividad, mientras que en el cine es un mecanismo o artificio, un artilugio producido por el montaje de la imagen y el sonido. Mientras que, en la realidad virtual, ese artefacto llamado montaje se diluye en la naturaleza,

<sup>&</sup>lt;sup>1</sup> 3 Degree of freedom es un término en inglés que se refiere a la posibilidad de procesar la rotación de cada eje espacial, pero no la posibilidad de trasladarse en ninguno de ellos.

<sup>&</sup>lt;sup>2</sup> Google I/O es una conferencia anual de desarrolladores organizada por Google. I/O significa "input/output" en inglés, que representa la entrada y salida de información en un sistema informático.

es la mimesis que se pone frente al cerebro desdoblando las verdaderas posibilidades del montaje. Este fenómeno es algo que obligatoriamente nos hace reflexionar sobre cuál es la naturaleza de la realidad misma.

Para poder discernir algo real de algo que no lo es, hablando estrictamente sobre fisiología, por ejemplo, al estar parados, acostados o sentados, usamos pequeños movimientos de la cabeza para crear paralaje e inferir profundidad. Hacemos esto sin saberlo, todo el tiempo, apoyados del sistema vestibular íntimamente relacionado con el control de equilibrio y localización del espacio de nuestro cuerpo. Este aparato se encuentra ubicado en el oído humano y está formado por epitelios sensoriales compuestos de células ciliadas.

Cuando giramos nuestra cabeza hacia los lados o miramos hacia arriba o hacia abajo, el centro de rotación se posiciona en la cabeza. Es decir, la verdadera realidad virtual relacionada con el cine existe solo cuando mínimo hay 6 grados de libertad, es la forma básica del nuevo arte. Si filosóficamente es complicado definir el material de la realidad virtual, ahora sumemos el mundo complicado del hardware necesario para experimentar realidad virtual. La cantidad de productos de las distintas compañías que se encuentran en el mercado hace muy difícil comprender estos temas para neófitos de la realidad virtual. Es conveniente crear una figura que resuma las combinaciones de compañías, dispositivos y controles. Este fenómeno tiene el nombre de fragmentación y puede ser considerada la forma en que diferentes plataformas y controladores existen dentro del mismo universo con restricciones y compatibilidades mixtas.

Cada compañía ha creado visores con diferentes grados de libertad para las diferentes necesidades y presupuestos.

#### **Tabla 1.0**

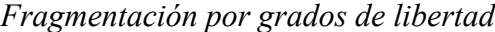

| • 3 DoF sin controles de manos (Google Cardboard, GearVR, Daydream)  |
|----------------------------------------------------------------------|
| • 3 DoF con un controlador 3DoF (algunas unidades GearVR, Oculus GO) |
| • 6 DoF con un controlador 3DoF (Vive Focus, Lenovo Mirage Solo)     |
| • 6 DoF con dos controladores 6DoF (Oculus Quest 2, Oculus Quest 3)  |

*Nota.* Fragmentación 3DoF y 6DoF son dos enfoques de realidad virtual, uno permite la rotación de la cabeza y otro añade desplazamiento completo del cuerpo, brindando experiencias inmersivas de distintos niveles de interacción tridimensional.

# **Tabla 1.1**

*Fragmentación por avance tecnológico*

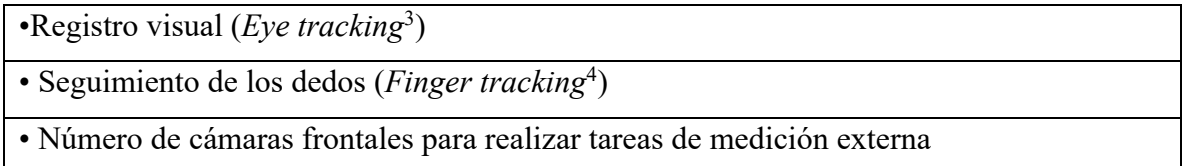

*Nota.* Esta fragmentación se da cuando se incorporan nuevas tecnologías a un desarrollo agregando nuevas capacidades.

En cuanto a la fragmentación tecnológica, se puede afirmar que afecta tanto al visor como a los controles, lo que da lugar a nuevas combinaciones entre dispositivos y cascos.

Además de la fragmentación de hardware, se debe tener en cuenta que cada compañía ha creado espacios virtuales donde es posible comprar o interactuar con el contenido de sus plataformas VR, algunas compatibles y otras no. A estos espacios se les conoce como jardines de software.

# **Tabla 1.2**

*Fragmentación por jardines virtuales* 

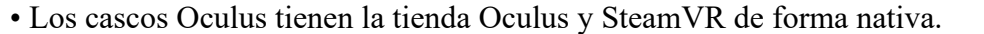

• SteamVR o Oculus no pueden ejecutar aplicaciones Windows Mixed Reality.

• Viveport usa SteamVR para ejecutar aplicaciones solo de Viveport.

• Oculus Go y Quest no podrán ejecutar aplicaciones Rift.

*Nota.* Un jardin virtual es un espacio virtual que cada compañía ha creado donde es posible comprar o interactuar con el contenido exclusivo de su desarrollo.

Los desarrolladores y usuarios experimentarán dificultades durante algún tiempo antes de que las cosas se organicen, surjan estándares, las empresas tecnológicas quiebren y resurjan en un claro ambiente caótico y de incertidumbre financiera donde el llamado metaverso lucha por tomar forma.

<sup>&</sup>lt;sup>3</sup> El eye tracking en la realidad virtual es la tecnología que permite rastrear y registrar los movimientos oculares de un usuario mientras interactúa con un entorno virtual, brindando información valiosa para mejorar la experiencia y la interacción en el mundo virtual.

<sup>4</sup> En la realidad virtual, el finger tracking puede tener varios usos, como permitir agarrar y manipular objetos virtuales con precisión, realizar gestos y señales que activen comandos en el entorno virtual, o incluso proporcionar retroalimentación háptica para simular el tacto y la sensación de los objetos virtuales al tocarlos con los dedos.

### **II. La técnica de fotogrametría y sus usos**

La técnica de fotogrametría se define como el proceso de creación de activos digitales 3D de alta calidad utilizando múltiples fotos de objetos originales del mundo real. Su gran ventaja es el ahorro de tiempo en el modelado 3D clásico. Este método requiere poco equipo y solo necesita una cámara de fotografía, lo que reduce increíblemente los costos de producción y universaliza su acceso a la población. Otra ventaja importante por mencionar es que reproduce objetos reales en 3D con extremo detalle y realismo, lo que la convierte en una alternativa precisa. Al reducir los tiempos de postproducción del modelado 3D clásico, se sitúa como una opción poderosa para creadores de realidad virtual, no solo para creadores artistas, sino también para el público en general, universalizando la herramienta en la sociedad como debería cumplir el arte en su más estricto orden de política cultural.

Actualmente, los costos asociados con la producción en realidad virtual exceden los recursos disponibles en el sector cultural, mientras que la pandemia COVID-19 ha disminuido aún más el presupuesto cultural, dirigiendo su uso hacia el sector salud, que es una necesidad obvia. Por lo tanto, se plantea estudiar la presente técnica para ofrecer una opción viable de producción que pueda estar disponible para cualquier ciudadano o persona interesada en querer realizar la técnica de fotogrametría para reproducir realidad virtual.

La fotogrametría es una técnica de interpretación de imágenes cuyo objetivo es recrear con máxima definición y precisión la dimensión, forma y espacio físico de un objeto mediante un grupo representativo de fotografías. Etimológicamente, fotogrametría significa "medida de lo escrito a través de la luz". Se trata de una ciencia que utiliza la fotografía para generar medidas, y su uso se extiende a campos tan diversos dentro de la ciencia y el arte.

La fotogrametría genera planos de alta exactitud utilizando modelos matemáticos que conforman un mapa de la realidad física, por lo que tiene un impacto importante en el desarrollo de las tecnologías inmersivas. La reconstrucción fotográfica se apoya en modelos matemáticos para generar un activo volumétrico, los cuales están basados en la solución de problemas que se gestaron desde la antigüedad en estudios de geometría proyectiva5.

<sup>5</sup> Se llama geometría proyectiva a la rama de la matemática que estudia las propiedades de incidencia de las figuras geométricas, pero abstrayéndose totalmente del concepto de medida.

En torno a 1850, científicos como Aime Laussedat<sup>6</sup> ya discutían los principios matemáticos y físicos de la fotogrametría. La técnica experimentó un importante desarrollo por la producción de fotografías aéreas. Se sabe que, en 1859, el emperador Napoleón III ordenó a Gaspard Felix Tournachon<sup>7</sup> obtener fotografías sobre la localidad de Bievre, Francia, para un reconocimiento destinado a preparar la batalla de Solferino. En 1869, James Wallace Black realizó fotografías aéreas desde globos sobre la ciudad de Boston durante la Guerra de Secesión estadounidense.

Cabe mencionar sucesos importantes de esa época relacionados con la fotogrametría. En 1846, Carl Zeiss<sup>8</sup> estableció un pequeño taller óptico mecánico en Jena, Alemania, y produjo los objetivos Protar y Tessar. Esta empresa de astronomía y topografía sería una de las primeras en producir lentes para fotogrametría y corrección de aberraciones utilizadas en la medición aérea.

En 1893, Albrecht Meydenbauer<sup>9</sup> utilizó la técnica para construir volumetrías<sup>10</sup> en los edificios más importantes de Europa. Precisamente, Meydenbauer fue el primero en utilizar el término fotogrametría en sus textos. Además, se le considera el padre de la fotogrametría arquitectónica y la conservación del patrimonio cultural.

En 1910, la Sociedad Internacional de Fotogrametría (ISP) fue fundada por Edouard Dolezal en Viena, Austria. Actualmente, esta sociedad es conocida como (ISPRS) *International Society for Photogrammetry and Remote Sensing.* Posteriormente, en Viena se realizó el primer Congreso Internacional de Fotogrametría, que se convirtió en un lugar ideal para discutir los últimos avances en instrumentos, cámaras, lentes, sistemas y equipo aéreo.

<sup>6</sup> Aimé Laussedat fue un ingeniero francés y pionero en el campo de la fotogrametría. Durante su carrera, Aimé Laussedat realizó importantes contribuciones al desarrollo de la fotogrametría. Fue uno de los primeros en utilizar fotografías para la medición y el análisis topográfico.

<sup>&</sup>lt;sup>7</sup> Gaspard-Félix Tournachon, más conocido por su seudónimo Nadar, fue un influyente fotógrafo, escritor y caricaturista francés del siglo XIX.

<sup>8</sup> Carl Zeiss fue un destacado óptico, empresario e inventor alemán del siglo XIX. Zeiss es reconocido principalmente por fundar la compañía óptica Carl Zeiss AG, una de las empresas líderes en la fabricación de instrumentos ópticos de alta calidad

<sup>9</sup> Albrecht Meydenbauer fue un ingeniero y topógrafo alemán del siglo XIX, reconocido por sus contribuciones al campo de la topografía y la cartografía

<sup>&</sup>lt;sup>10</sup> Se refiere al cálculo de volúmenes de materiales en tres dimensiones, etc. sobre todo cuando éstos son amorfos e irregulares, sólo toma unos minutos una vez que se obtiene la ortofoto y permite obtener información de coordenadas.

En 1920, la fotogrametría comenzó a consolidarse como una técnica profesional para representar la superficie terrestre de manera efectiva, lo que permitía hacer topografía sin necesidad de topógrafos ni de la intervención humana. Este factor fue importante en ese momento, ya que la primera guerra mundial había dejado numerosas bajas.

Posteriormente, al iniciar la segunda guerra mundial, la investigación pública de la fotogrametría se vio limitada debido a que los países protegían para sus servicios de inteligencia los avances y desarrollos de la aeronáutica, fotografía militar y, por supuesto, la fotogrametría.

Cada país individualmente, compartiendo descubrimientos solo con aliados bélicos de sus respectivos bloques, mantuvo cerrada la investigación por un período. Pasaría alrededor de una década después del fin de la segunda guerra mundial para que nuevamente los conocimientos y avances de las empresas y científicos pudieran abonar al desarrollo de la técnica.

La fotogrametría había sido utilizada por diversas disciplinas para estudiar elementos de la realidad, desde su incorporación militar en los conflictos bélicos por su efectividad para medir territorios de guerra. Su uso era aprovechado por la arquitectura, en trazado de suelo y fenómenos agrícolas. Otras aplicaciones que generaron un cambio en la forma de ver el mundo comenzaban a explorarse, como el modelado de patrimonio en 3D para ciudades. Con ello se empezaba a visualizar la tridimensionalidad de las urbes, mientras ya se vislumbraba la producción acelerada de modelos de ciudades y el uso de realidad virtual en el contexto de la planificación urbana. Términos como la localización, parámetros de cámara, posicionamiento de los objetos y coordenadas comenzaban a explorarse y a hacerse comunes en el mapa del imaginario al que todos podíamos acceder, con el objetivo de lograr representaciones topográficas más exactas y reales.

Antes de la llegada de *Google Maps*11, los mapas virtuales estaban dominados por *MapQuest*12, un lento servicio que provenía de una empresa cartográfica analógica que fue comprada por AOL Inc. La innovación de Google Maps se desarrolló a través de una serie

<sup>11</sup> https://www.vox.com/2015/2/8/11558788/ten-years-of-google-maps-from-slashdot-to-ground-truth

<sup>12</sup> MapQuest es un servicio de mapas en línea gratuito estadounidense. Fue lanzado en 1996 como el primer servicio de mapas en línea comercial.

de nuevas tecnologías como *Ajax*13, la fotogrametría aérea y terrestre combinada. La compañía logró llevar a cabo este proyecto adquiriendo varias empresas como *Keyhole*14, *Where* $2^{15}$  y *Zipdash<sup>16</sup>*. La compañía Keyhole, con treinta empleados, vendía una tecnología capaz de pegar imágenes satelitales y tener un gran mapa del mundo, lo que permitía dividirlo en millones de posiciones para poder localizar cualquier punto.

El desarrollo de la tecnología Ajax se originó en la aplicación de Gmail, lo cual fue fundamental para que Google Maps la usara de una forma similar, pero más innovadora al incorporar nuevos desarrollos. La última adquisición de *Google* fue una compañía llamada Zipdash*,* una pequeña empresa que había transformado bases de datos de taxistas en el área de la bahía de San Francisco para estimar el tráfico en tiempo real, lo cual les permitía obtener datos futuros de información real, un predecesor de *Waze*. Estas tres empresas recién adquiridas trabajaron para llevar a la luz la versión beta de Google Maps el 8 de febrero de 2005.

En 2007, Google reclutó a investigadores de la Universidad de Stanford que habían realizado un escaneo 3D del David de Miguel Ángel y adquirió el startup del profesor Sebastian Thrun17 llamada *Vutool*18. Ese equipo se combinó con algunos voluntarios de Google para desarrollar un proyecto que sería la característica más importante de Google Maps, donde la fotogrametría formó una parte importante, se refiere al *Street View19.*

Street View combina miles de millones de imágenes panorámicas para crear una representación virtual del entorno. El contenido de Street View procede de dos fuentes: Google y sus colaboradores. Este desarrollo pudo generar un mapa virtual basado en fotogrametría que podía cargarse bastante rápido. El impacto que tuvo el Street View en la vida moderna fue enorme. Se han capturado más de 170,000 millones de imágenes de 87

<sup>13</sup> Ajax es un acrónimo del inglés (Asynchronous JavaScript and XML). Denota una técnica basada en la tecnología JavaScript que cambia la comunicación con el servidor y acelera las aplicaciones web. Las interfaces funcionan más rápido con transferencia de datos retardada (asíncrona). Con AJAX, las aplicaciones web pueden intercambiar datos con el servidor en segundo plano sin necesidad de recargar toda la página.

<sup>14</sup> Keyhole, Inc., establecida en el año 2001, fue una empresa innovadora en la creación de software especializado en el ámbito de las aplicaciones geográficas, específicamente en la visualización de datos geoespaciales. En 2004, la compañía fue adquirida por Google

<sup>&</sup>lt;sup>15</sup> https://medium.com/@lewgus/the-untold-story-about-the-founding-of-google-maps-e4a5430aec92 <sup>16</sup>ZipDash era una empresa que evitaba la congestión en autopistas al brindar a las personas información actualizada del tráfico mediante el uso de datos precisos y en tiempo real.

<sup>&</sup>lt;sup>17</sup> https://techcrunch.com/2007/03/28/whispers-about-stealth-startup-vutool/

<sup>&</sup>lt;sup>18</sup> https://pitchbook.com/profiles/company/226176-85

<sup>19</sup> https://www.google.com/streetview/

países. Las capturas hechas por los *trekkers20* a lo largo de este tiempo son de casi 16 millones de kilómetros, pudiendo navegar por 58 millones de kilómetros cuadrados. Todo este desarrollo no hubiera sido posible sin la fotogrametría y su uso global para reconstruir espacios físicos del mundo, incluyendo ecosistemas y patrimonio natural.

# **III. La REPSA de la UNAM como modelo espacial fragmentado.**

El ecosistema del Pedregal<sup>21</sup> se formó hace unos 1675 años cuando la lava del volcán Xitle<sup>22</sup> en erupción cubrió el poblado de Copilco y Cuicuilco. La lava solidificada formó un microrrelieve que ha dado como resultado la coexistencia de especies que naturalmente están en condiciones climáticas o altitudinales distintas, dando lugar a asociaciones de flora y fauna inusuales a pocos metros.

Las lavas del Pedregal fueron producidas por el volcán Xitle, localizado en las laderas del extinto volcán, y cubren un área de aproximadamente 80 km². El volcán Xitle produjo las oscuras lavas basálticas del Pedregal.

El Xitle es un volcán monogenético, es decir, nació en una sola erupción, a diferencia de los volcanes poligenéticos, que se forman a lo largo de miles de años como producto de múltiples erupciones interrumpidas por periodos de reposo de duración variable. En México hay alrededor de 20 volcanes poligenéticos, en su mayoría concentrados a lo largo del cinturón volcánico mexicano que atraviesa la parte central del país. Adicionalmente, existen más de 2000 conos monogenéticos, y se siguen estudiando más.

La erupción del Xitle inició cuando el magma basáltico rico en gases salió de profundidades mayores a 50 km a la superficie. Los fragmentos de lava más grandes (escoria) llegaron a la base, mientras que las partículas más finas (ceniza) eran arrastradas por el viento a grandes distancias. Se formó primero el cono del Xitle hasta que, conforme transcurría la erupción, el contenido de gases disminuyó y el estilo eruptivo se tornó menos explosivo, dando lugar al emplazamiento consecutivo de flujos de lava que se sobreponían paulatinamente. Las lavas

<sup>&</sup>lt;sup>20</sup> Son colaboradores que recorren un espacio cargando el "Street View Trekker", una mochila, que graba en 360 grados, pesa más de 18 kg, está equipada con un sistema operativo Android y tiene 15 cámaras que permiten fotografiar lugares inéditos del planeta

 $^{21}$  http://www.repsa.unam.mx/

<sup>&</sup>lt;sup>22</sup> El volcán Xitle es un volcán ubicado en el suroeste de la Ciudad de México, específicamente en la delegación Tlalpan. Se encuentra dentro del Parque Nacional Cumbres del Ajusco y tiene una altitud de aproximadamente 3,100 metros sobre el nivel del mar.

descendieron por una distancia de 12 km por las laderas del Ajusco hasta llegar a las planicies de la ciudad de México, donde cubrieron importantes áreas, hoy ocupadas por colonias urbanas pertenecientes a las delegaciones de Tlalpan y Coyoacán.

Durante décadas, la zona del Pedregal estuvo desprovista de vegetación debido a la dureza de las rocas, la inexistencia de compuestos de nitrógeno en el substrato y la ausencia de suelo que fuera capaz de retener la precipitación pluvial en niveles cercanos a la superficie. Con el tiempo, materiales finos de arcilla y limo depositados por el viento se fueron acumulando en las hondonadas de la superficie del Pedregal, permitiendo que las primeras especies de plantas comenzaran a repoblar la zona, fijando compuestos de nitrógeno en el suelo y permitiendo el ingreso y crecimiento de otras especies. A mediados de 1950, se consideraba que el Pedregal era inaccesible e inhóspito. Sin embargo, los criterios de desarrollo dominantes de esa época impulsaron este espacio como una alternativa para la expansión de la Ciudad, paradójicamente, esta área natural había permanecido prístina e inalterada desde tiempos prehispánicos.

La Reserva Ecológica del Pedregal de San Ángel (REPSA) tuvo su origen en 1983 debido a uno de los primeros movimientos ambientalistas de México. Gracias a una singular combinación de trabajos académicos y un intenso activismo, las autoridades universitarias, con el rector Octavio Rivero Serrano a la cabeza, aceptaron frenar los trabajos de ampliación

# **Tabla 3.0**

*Zonas de la REPSA*

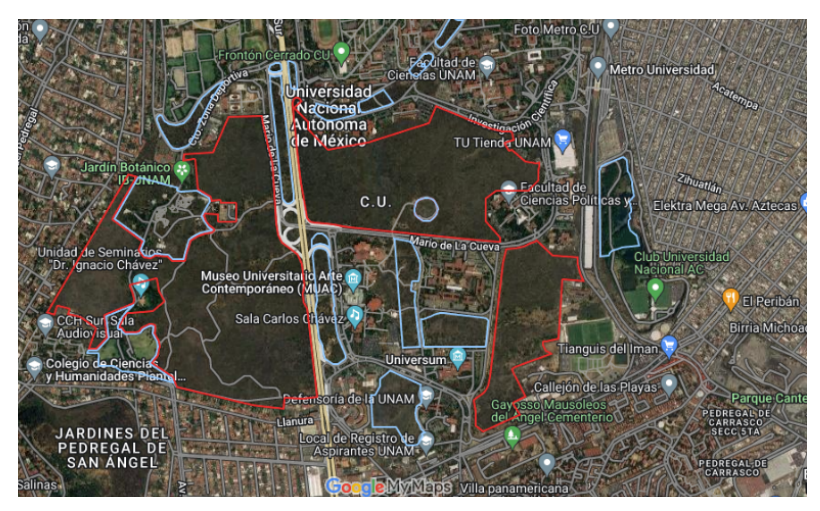

*Fuente:* http://www.repsa.unam.mx/

de vialidades y la construcción de edificios que se planeaba levantar en la zona, proyectos que destruirían este ecosistema único.

Gracias a ese movimiento, se declaró como reserva una superficie inicial de 124.5 hectáreas, que se ha ampliado con el paso del tiempo hasta llegar a las 237.3 hectáreas con las que cuenta en la actualidad.

Existen pocas zonas en el mundo, como el espacio de la Reserva del Pedregal, incrustadas en una ciudad sobrepoblada, que representen un laboratorio natural excepcional para el estudio de los procesos evolutivos de las comunidades presentes sobre una isla de lava.

En el presente estudio fueron elegidas cuatro especies que tienen en común poseer hábitos nocturnos y que tienen registro de ser habitantes de la Reserva.

El Cacomixtle (*Bassariscus astutus*) es un pequeño carnívoro de la familia Procyonidae a la cual pertenecen también los mapaches. Es nativo de América del Norte y América Central.

# **Tabla 3.1**

#### *Cacomixtle (Bassariscus astutus)*

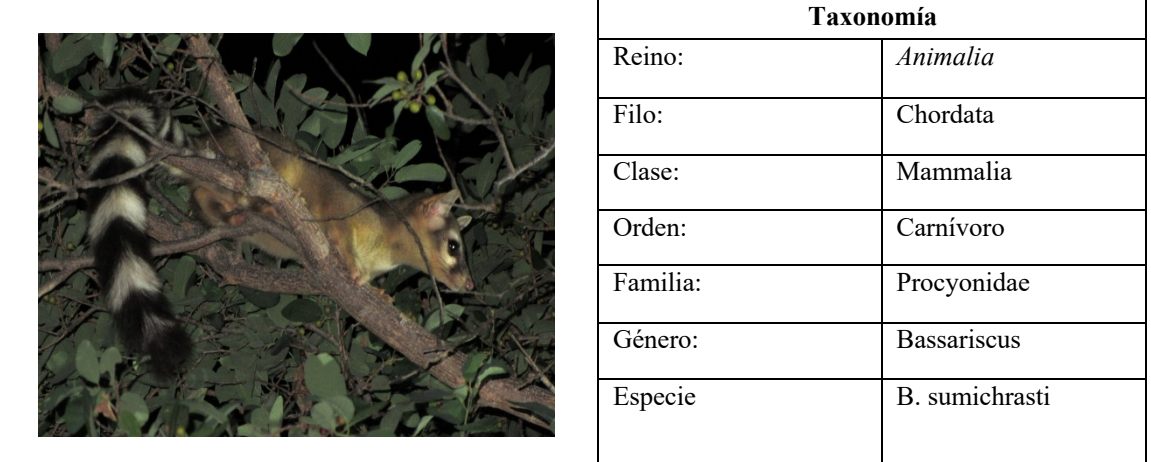

*Fuente:* https://www.naturalista.mx/taxa/41676-Bassariscus-astutus

La distribución del Cacomixtle *(Bassariscus astutus)* comprende desde México, Guerrero y Veracruz, donde vive fundamentalmente en zonas áridas y rocosas. Construye su madriguera en los huecos de los árboles o en construcciones abandonadas. El Cacomixtle tiene una medida desde la cabeza al cuerpo de 38 a 50 cm, mientras que la longitud de su cola es de 39 a 53 cm y el peso de los adultos es de unos 900 gramos. Su coloración va del amarillo al marrón oscuro, con vientre y pecho blancuzco y cola negra con anillos blancos. Además, tiene grandes ojos de color púrpura rodeados por tonos más claros. Es un ágil trepador, por

lo que es posible verlo en los árboles. El Cacomixtle es un animal solitario que al alcanzar la madurez sólo se junta para aparearse y tiene de dos a cuatro crías.

La articulación del tobillo del Cacomixtle es flexible y puede girarla a más de 180 grados, una característica que lo hace un ágil trepador. Su gran cola le ayuda a mantener el equilibrio al transitar por bordes estrechos y rocas sobresalientes, incluso permitiéndole cambiar de dirección al efectuar una voltereta.

### **Tabla 3.2**

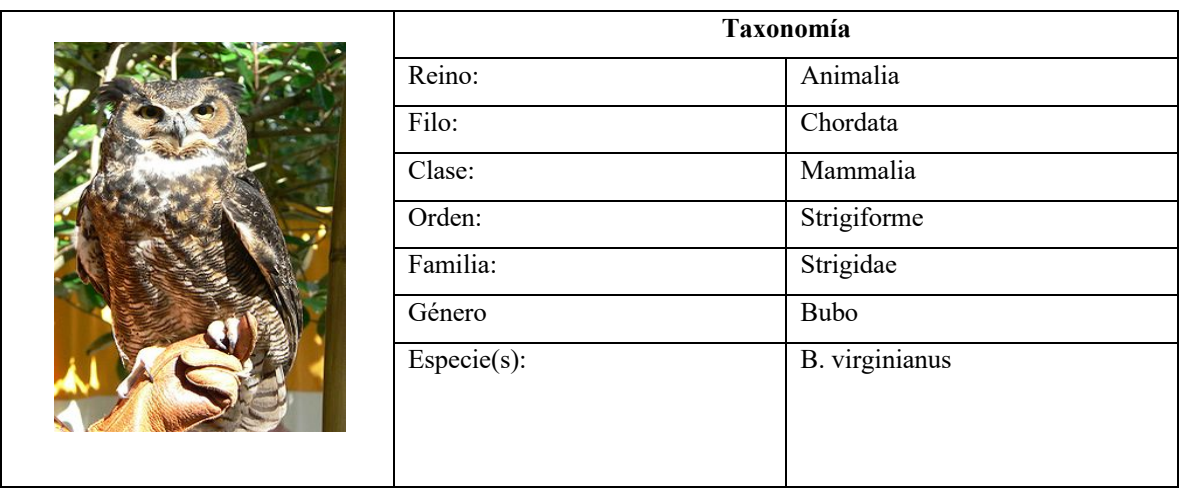

*Búho cornudo, (Bubo virginianus)*

*Fuente:* https://www.naturalista.mx/taxa/206099-Bubo-virginianus-mayensis

El búho cornudo, también conocido como búho real americano, pertenece a la familia *Strigidae*. Esta especie de ave presenta una gran variación en su rango de distribución. Los machos miden aproximadamente 51 cm de longitud, mientras que las hembras miden alrededor de 60 cm y pesan entre 680 g y 2,500 g.

Este búho cornudo exhibe un disco facial de color café a anaranjado, borde blanquecino alrededor de los ojos, corona oscura y plumas grandes a manera de cuernos u orejas. Tiene ojos amarillos y pico grisáceo. El plumaje del cuerpo tiene un distintivo color gris o café grisáceo con blanco-amarillento y barrado de negro o café en partes bajas del cuerpo. También tiene plumaje blanco alrededor de la garganta. Tiene alas largas y plumas del vuelo y cola barradas de color obscuro.

El búho cornudo habita en un amplio rango de hábitats, incluyendo áreas abiertas asociadas a bosques y cuerpos de agua, bosques tropicales, pantanosos y de coníferas, así como manglares, desiertos, páramos, vegetación secundaria y parques. Esta especie de búho está asociada a paisajes fragmentados debido a que es tolerante a las actividades humanas. La especie presenta una amplia distribución en México, desde el norte del país, incluyendo Baja California Norte y Sur, hasta el sur de México, incluyendo la Península de Yucatán.

Los principales riesgos que amenazan a la especie son la pérdida del hábitat, la disminución de presas, la cacería ilegal, el uso de plaguicidas y la colisión con automóviles, cables eléctricos y construcciones.

Llamada comúnmente "Oreja de burro", la *Echeveria gibbiflora* es una especie de planta suculenta perteneciente a la familia de las crasuláceas. Es originaria de México, donde habita en climas semiáridos y crece perfectamente en matorrales xerófilos y bosques mixtos.

# **Tabla 3.3**

# *Oreja de Burro (Echeveria gibbiflora)*

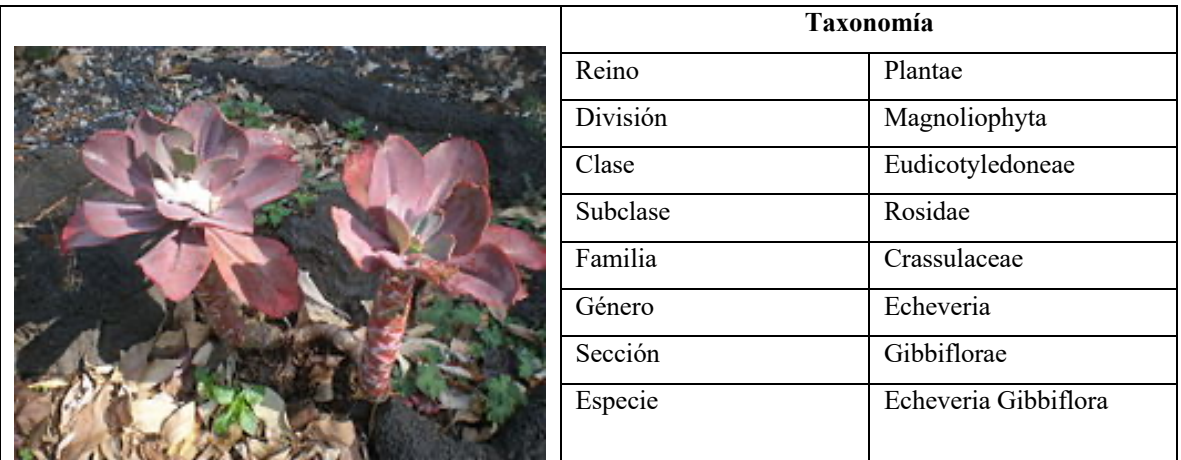

*Fuente:* https://enciclovida.mx/especies/153272-echeveria-gibbiflora

Algunas Echeverias son de gran tamaño comparado con sus parientes de género, ya que pueden superar el medio metro de altura. Sus características hojas de forma oval-espatulada son de color rojizo y/o azulado y pueden superar los 25 cm de longitud. Florecen desde finales del verano hasta inicios del invierno con panículas de flores rojas con el interior amarillo. Su consumo de agua es moderado en primavera. A partir de otoño se reduce y en invierno sus necesidades son mínimas, cerrando el ciclo.

No suelen ser atacadas por plagas y enfermedades, sin embargo, el exceso de riego puede pudrir la planta. Su flor es Actinomorfa, con panículas que se encuentran sobre un escapo floral, de características rojizas y de forma prismática.

# **Figura 3.4**

*Zorro gris (Urocyon cinereoargenteus)*

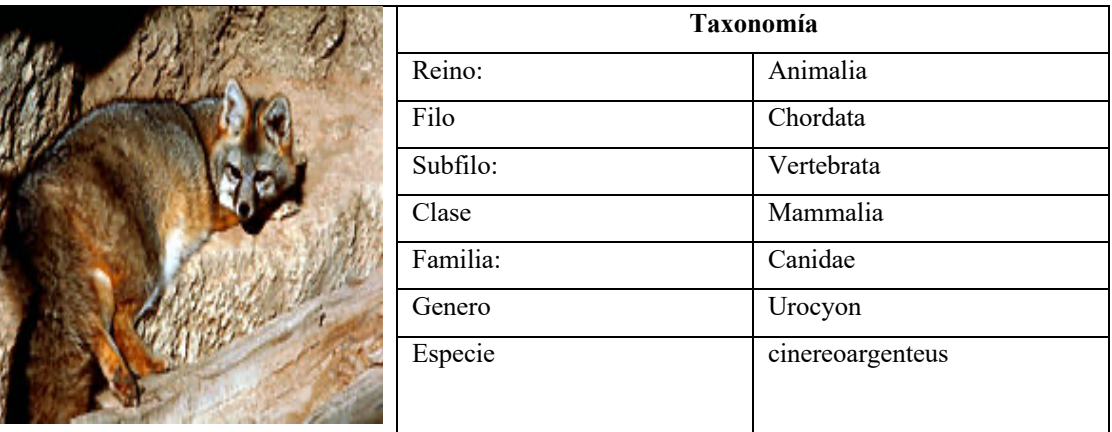

*Fuente:* https://www.naturalista.mx/taxa/42076-Urocyon-cinereoargenteus

El zorro o zorra gris *(Urocyon cinereoargenteus)* es una especie de mamífero carnívoro de la familia Canidae distribuida por el continente americano, desde el sur de Canadá hasta Venezuela.

Se trata de una de las dos especies actuales agrupadas dentro del género Urocyon, el cual es autóctono de Norteamérica. Algunos cánidos del género Lycalopex que habitan en el cono sur americano también son llamados a veces zorros grises, pero no están emparentados de forma estrecha con esta especie. Es una zorra pequeña, de color gris rojizo. Habita en distintos ecosistemas, desde tropicales a templados y tiene hábitos trepadores. Se alimenta de pequeños vertebrados, frutos y semillas. No se encuentra en riesgo.

El tamaño de la especie es similar al del coyote, pero sería difícil confundir estos animales entre sí. El zorro gris tiene el hocico más corto y agudo, las orejas más desarrolladas y las patas proporcionalmente más cortas. La cola es larga y espesa, muy poblada. El pelaje es gris oscuro o plateado en el dorso, volviéndose rojizo en los flancos y las patas y blanco en el vientre. Una banda de pelo negro cruza el cuerpo desde la nuca a la punta de la cola, siguiendo todo el lomo del animal. Los carrillos y la garganta son blancos, y se aprecian dos rayas finas de pelo negro que parten desde los ojos hacia atrás.

Los zorros grises habitan en bosques más o menos cerrados y son los únicos cánidos (junto a sus próximos parientes, los zorros isleños) capaces de trepar a los árboles. También se les puede ver en zonas de matorral espeso y, aunque prefieren lugares poco alterados por la mano del hombre, ocasionalmente se acercan hasta zonas de cultivo y núcleos de población. Cazan pequeños animales como pájaros, ardillas y ratones y complementan su dieta con pequeños frutos como las bayas y carroña.

Según el Documento Técnico Unificado del trámite de Cambio de Uso de Suelo, Modalidad A (BGH control ambiental, 2021, p. 86), es posible que en tiempos antiguos el zorro gris fuera domesticado o semidomesticado por las comunidades indígenas de la actual California y del desierto de Sonora, donde sus restos aparecen en varios yacimientos arqueológicos.

### **IV. Flujo de trabajo general para producción de objetos virtuales**

El flujo de trabajo para la producción de activos utilizados en realidad virtual con la técnica de fotogrametría se divide en dos partes: Captura y Procesamiento de datos.

#### **Captura**

El proceso de captura de imágenes para la producción de activos usados en realidad virtual con la técnica de fotogrametría implica tomar fotografías del objeto cubriendo los 360 grados en todas las direcciones, recolectando información adicional como la escala métrica y exponiendo correctamente las fotos. El primer paso es reunir varias fotos del objeto desde varios ángulos. En el presente trabajo, se tomaron cuatrocientas fotografías para cada objeto en los trescientos sesenta grados, con una diferencia de quince grados entre cada fotografía. Además, se utilizó el formato NEF23 (RAW).

#### **Procesamiento**

El procesamiento consiste en generar los datos de malla y textura de las fotos. Las fotos deben calibrarse (balance de blancos), esto se realizó desde la cámara y las imágenes fueron procesadas en un software de reconstrucción. En el proyecto se utilizó el software *Reality Capture24*. La aplicación de reconstrucción compara las formas en las fotos (alineación) para generar una malla 3D de alta resolución. El color contenido en las imágenes se transfiere a los colores de vértice de la malla o a las texturas utilizadas en la superficie de la malla.

Cada modelo se disminuye en forma poligonal y posteriormente se crea una malla de baja resolución para el proceso de horneado, que es el nombre del proceso donde se exporta una malla de resolución media a baja desde el software de reconstrucción y se modifica en una herramienta de software 3D para usarse como destino de las herramientas de horneado

<sup>&</sup>lt;sup>23</sup> El formato NEF es el formato de archivo RAW de Nikon, que es exclusivo de las cámaras Nikon. Los archivos de imagen RAW, a veces denominados negativos digitales, contienen toda la información de la imagen capturada por el sensor de la cámara, además de los metadatos de la imagen (la identificación y los ajustes de la cámara, el objetivo utilizado y otro tipo de información). El archivo NEF se graba en la tarjeta de memoria en formato descomprimido o comprimido "sin pérdidas".

<sup>24</sup> Reality Capture es un programa de fotogrametría que permite generar modelos tridimensionales a partir de fotografías sin orden específico o escaneos láser sin ninguna discontinuidad. Sus principales áreas de aplicación en la actualidad abarcan el patrimonio cultural, el escaneo de cuerpos completos, los videojuegos, la topografía, la cartografía, los efectos visuales y la realidad virtual en general.

(retopología y diseño UV). Las herramientas para hornear se utilizan para generar texturas, luego las texturas se trabajan para eliminar la luz. Esto se debe a que las texturas se generan a partir de fotos del mundo real, que inevitablemente tendrán presentes luces y sombras visibles. Para poder hacer que un activo funcione en cualquier condición de iluminación, es necesario eliminar la información de iluminación que trae por defecto del proceso de captura (paso de eliminación de luz) en texturas generadas. Una textura es enlosable o repetible cuando uno pone varias texturas una tras otra, arriba o abajo de la otra, entre ellas y no se ve transición. Finalmente, la malla de baja resolución para hornear se convierte en una malla preparada para la aplicación de realidad virtual en un motor de juegos como Unity25.

#### **Uso de materiales y equipo**

Se utilizó un láser portátil Geo Slam para la toma de material. Con un campo vertical de 360°, se capturan más de 43,000 puntos 3D altamente precisos e imágenes sincronizadas de la zona.

#### **Tabla 4.1**

| Datos de características del sistema                                                |
|-------------------------------------------------------------------------------------|
| Rango máximo de 30 m                                                                |
| Almacenamiento de datos 55 GB                                                       |
| Tasa de adquisición de datos 43.200 puntos por segundo                              |
| Tamaño del archivo de datos sin procesar $\sim$ 10 MB por cada 1 minuto             |
| Resolución 0.625 ° horizontal, 1.8 ° vertical                                       |
| Tamaño del archivo de datos procesados ~ 8 MB por cada escaneo de 1 minuto          |
| Angular FOV 270 ° x 360 °                                                           |
| Formato de archivo. LAS, PLY y. e57.                                                |
| Temperatura de funcionamiento $0^\circ$ a + 50 $^\circ$ Precisión relativa 1 - 3 cm |
| Humedad de funcionamiento <85% HR Posición absoluta                                 |
| Exactitud 3 - 30cm (10 minutos de escaneo, 1 bucle)                                 |

*Datos técnicos del scanner laser Geo Slam*

*Fuente:* https://geoslam.com/solutions/zeb-revo-rt/

<sup>&</sup>lt;sup>25</sup> Unity es un motor de juegos multiplataforma que permite a los desarrolladores crear juegos y aplicaciones interactivas para una amplia variedad de plataformas, incluyendo PC, consolas, dispositivos móviles y realidad virtual.

Se utilizó una cámara réflex común y corriente de marca Nikon, modelo D7000, con las siguientes características:

# **Tabla 4.2**

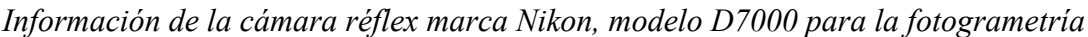

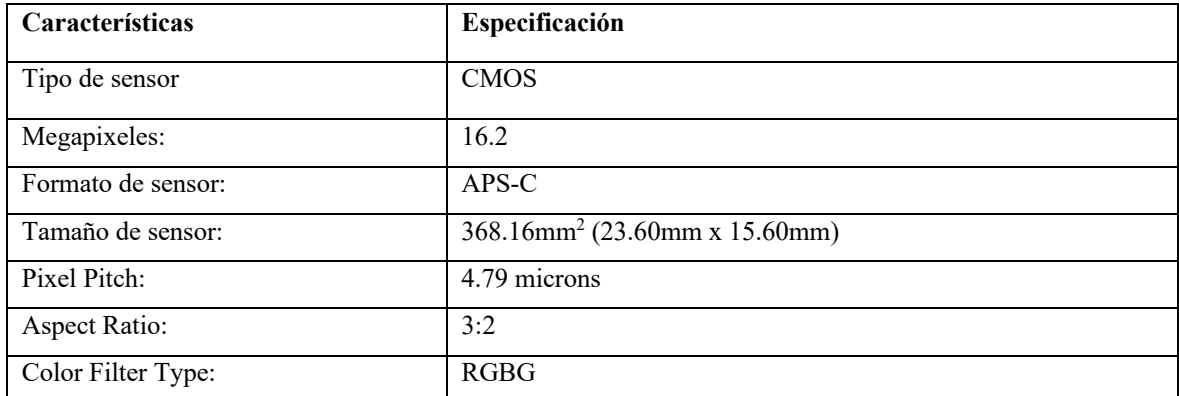

*Nota*. Se uso un Lente: Sigma 24-70 mm con filtro polarizador 67 mm a f / 2.8 con Tarjeta de memoria 256 Gb (Clase 10), se procesó en Laptop: MSI GS65 Stealth Thin / Procesador Intel 64 Family 6

### **Coordenadas**

La Reserva de los Sentidos es una experiencia que permite explorar cinco espacios que representan poéticamente los sentidos de las especies dentro de la Reserva. Estos cinco escenarios están ubicados en la vida real con las siguientes coordenadas.

# **Tabla 4.3**

*Coordenadas geográficas de los puntos de tiro usados para la producción de la instalación.*

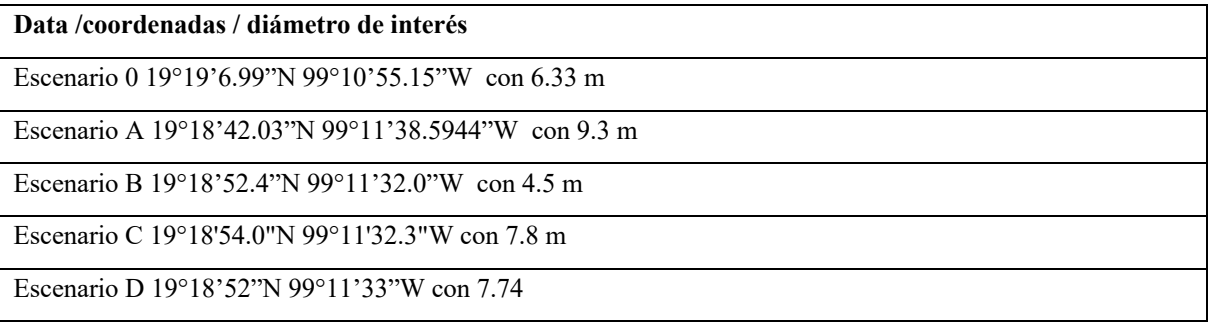

*Nota:* Después de calibrar los instrumentos, se procedió a recorrer a pie las zonas elegidas para la instalación. El instrumento realiza un mapeo de las zonas y, de inmediato, se transfieren los datos a un programa que interpreta toda esta información. La nube de puntos creada será transformada en un modelo interactivo.

# **V. Metodología de producción de elementos virtuales**

Analizando la mayoría de las necesidades que surgen durante la producción de experiencias virtuales, se han podido identificar y resumir los pasos necesarios para obtener resultados de alta calidad con recursos limitados durante la preproducción y producción.

**1. Maquetación**: En primer lugar, se encuentra la maquetación de alta fidelidad, que consiste en una representación esquemática de las visualizaciones más importantes de la instalación, y su función es proporcionar al equipo de desarrollo un mapa general de los contenidos del proyecto.

Existen tres niveles de maquetación. El primero es el boceto a mano alzada, en el que se colocan a mano los elementos necesarios y se pueden utilizar herramientas como el formato de *storyboard26* utilizado en la industria cinematográfica para destacar los elementos más importantes. El siguiente nivel es el de baja fidelidad, que se realiza en la computadora utilizando elementos y acotaciones ya creadas. Es similar a utilizar un programa para bloquear cámaras en la industria cinematográfica y permite agregar notas y valores relacionados con el mundo de la programación web, ya que permite relacionar botones o acciones en tiempo real. Algunos programas que se pueden utilizar para este tipo de maquetación son *Axure27* o *Miro28*.

El último tipo de maquetación es el de alta fidelidad que puede ser logrado con aplicaciones como *Figma29*, *Sketch* o *Adobe XD*. La idea de este tipo de maquetación, además de poder mostrar cómo se ejecuta y relacionarlo con la programación, permite unir todo el flujo de producción de activos digitales que necesita una pieza. Elementos como artes o elementos de

<sup>&</sup>lt;sup>26</sup> Un storyboard es una herramienta visual que se utiliza en la industria del cine, la animación, la publicidad y otros medios audiovisuales para planificar y organizar de manera secuencial la narrativa de una historia. Consiste en una serie de ilustraciones o viñetas que representan las diferentes escenas, ángulos de cámara, movimientos de los personajes y otros elementos visuales clave de una producción.

<sup>&</sup>lt;sup>27</sup> Axure es un programa de software utilizado para el diseño y prototipado de interfaces de usuario y experiencia de usuario (UI/UX). Axure RP (Rapid Prototyping) es la herramienta principal desarrollada por la empresa Axure Software Solutions.

<sup>&</sup>lt;sup>28</sup> Miro es una plataforma digital que proporciona una pizarra virtual en la que los usuarios pueden crear, compartir y colaborar en diversos tipos de contenido, como diagramas, mapas mentales, prototipos, tablas, notas adhesivas y mucho más.

<sup>&</sup>lt;sup>29</sup> Figma es una herramienta de diseño de interfaces de usuario (UI) y experiencia de usuario (UX) basada en la nube.

sonido pueden ser tratados. La maquetación de alta fidelidad se acerca bastante al nivel que se busca en la pieza original.

La maquetación es la mejor manera de unir la idea creativa con la arquitectura de la programación de la pieza y el diseño de autor. Se recomienda que pueda ir acompañada de notas de producción y estar pensada como un proceso de interacción.

#### **Figura 5.0**

*Boceto del montaje necesario para La Reserva de los Sentidos*

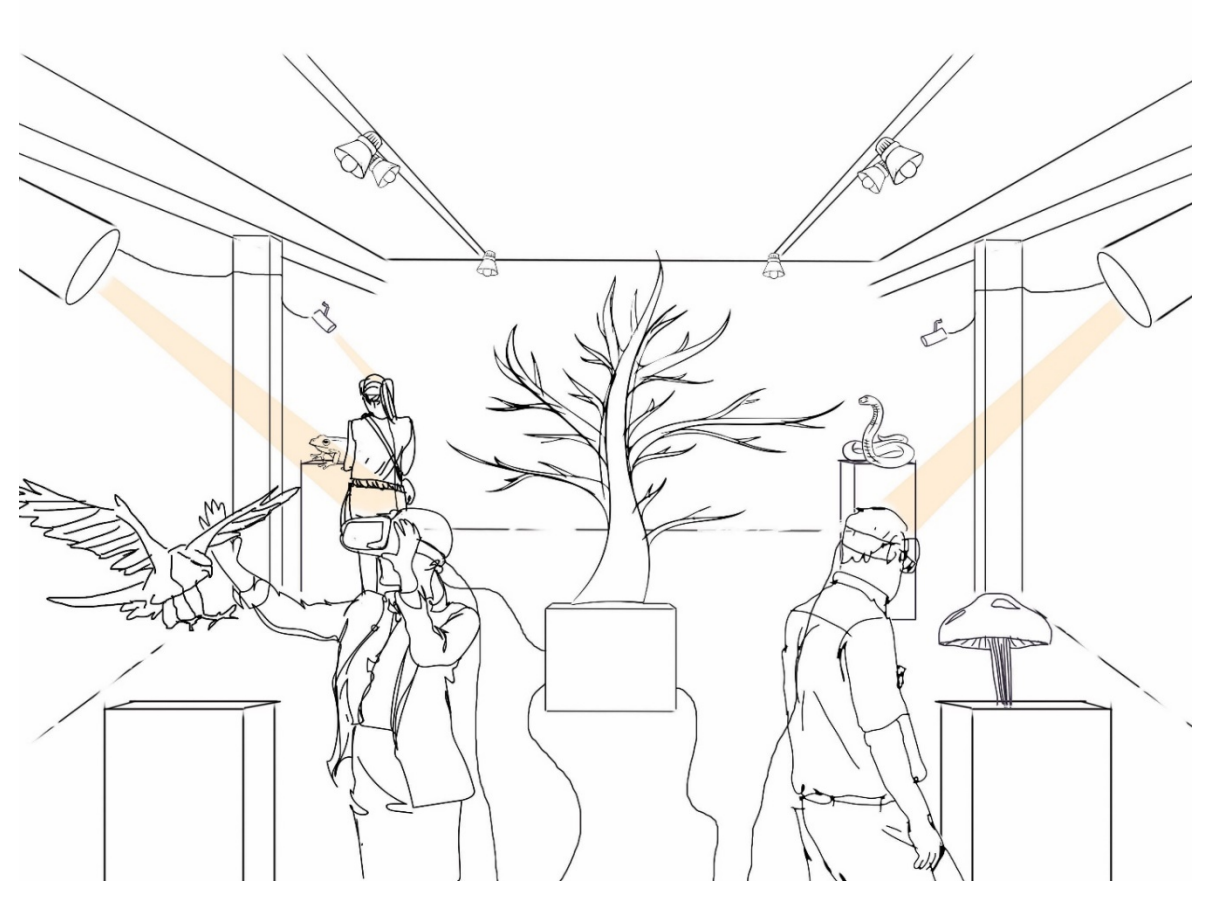

*Nota:* En el boceto se observan estatuas de impresión 3D que simulan los estados de las especies, en esta fase no se conocían las especies finales por lo que se usaron preliminares, los bocetos no tienen que ser exactos sino acercarnos a la idea que queremos desarrollar.

Entre los grandes atributos de esta práctica, se destaca la reducción del tiempo de producción, lo que trae la ventaja de reducir costos. Al estar basados en contenido y funcionalidad, se puede trabajar más rápido. Mejoran la comunicación del equipo, ya que todos están de acuerdo en lo que quieren lograr y no hay ambigüedad en el resultado. Otro beneficio es que

permiten la visualización de posibles problemas futuros, pues al dibujar el resultado final, se obliga a pensar en cómo se podrían evitar perder el tiempo en cosas que no son necesarias y enfocarse en lo que sí lo es.

**2.Plan de producción:** El segundo punto por considerar en la producción de experiencias virtuales es el desglose de los momentos necesarios para llevar a cabo la experiencia.

### **Figura 5.1**

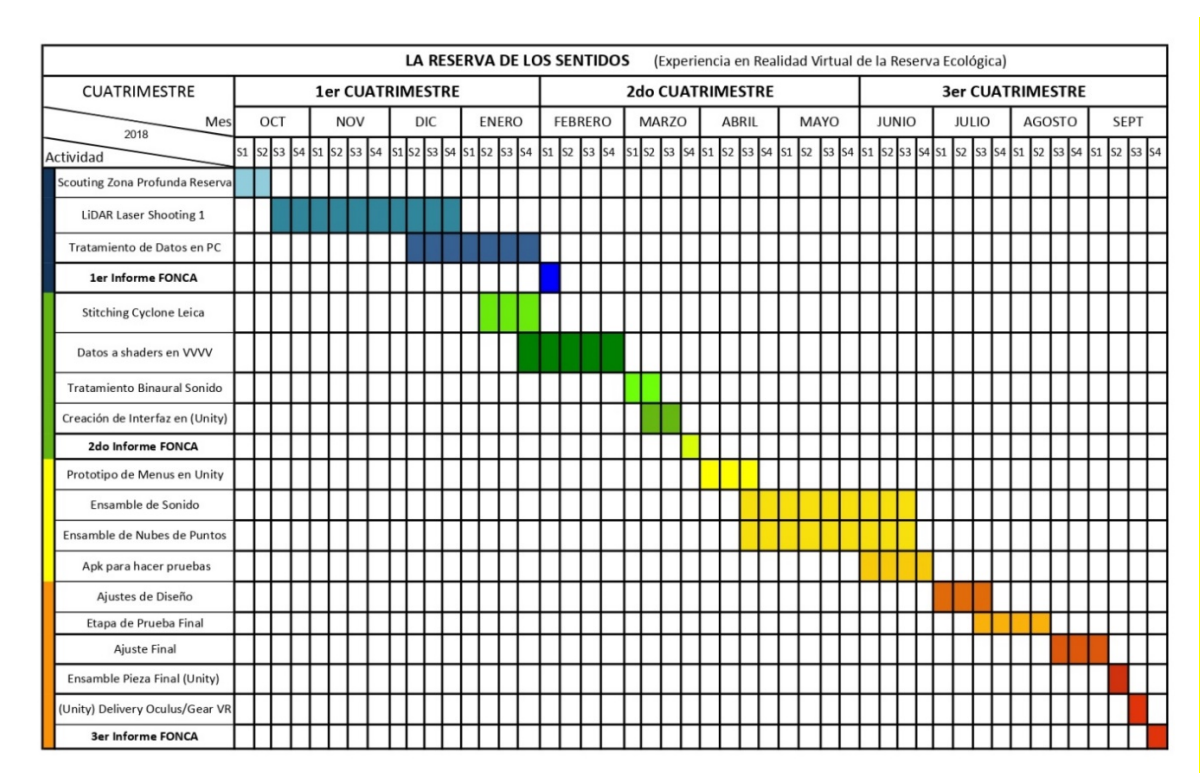

*Plan de producción de La Reserva de los Sentidos*

Se sugiere identificar las necesidades de producción de los activos que se requerirán, ya sea que se tenga un guion, una historia o solo una escaleta. Es necesario hacer preguntas como: ¿Cuántos personajes aparecerán en escena?, ¿Cuántos ambientes se necesitan producir en la instalación?, ¿Cuántos sonidos se requieren para contar la historia? Esto permitirá evitar gastar tiempo y dinero, y asegurarse de contar con los elementos necesarios para la producción.

Se recomienda hacer un plan completo del proyecto, incluyendo tiempos estimados en semanas, cubriendo todo lo necesario para la totalidad del proyecto.

**3.Presupuesto:** Se recomienda realizar una estimación de costos para el proyecto, tomando en cuenta los elementos necesarios que se identificaron en el punto anterior. Si el presupuesto es limitado, es importante priorizar los elementos indispensables y explorar posibles colaboraciones o fuentes de financiamiento. Se sugiere buscar notas de compañeros, amigos o aliados, participar en foros de ayuda o en competencias para obtener fondos públicos. Sin embargo, es importante tener un equilibrio y no depender únicamente de financiamiento externo, ya que esto podría alargar el tiempo de producción. Es fundamental fomentar la tenacidad y aprovechar distintos tipos de recursos, no solo el capital monetario. Por otra parte, es recomendable tener la capacidad de aprender nuevas habilidades para mejorar la comunicación con desarrolladores, inversionistas, técnicos o posibles aliados.

**4.Búsqueda:** En la etapa de búsqueda, es recomendable que se visite los espacios que se van a fotogrametrizar, y en ocasiones se deben obtener permisos especiales si se trata de objetos de un museo o están restringidos, o si el lugar es una reserva o un sitio protegido.

#### **Figura 5.2**

*Echeveria Gibbiflora real*

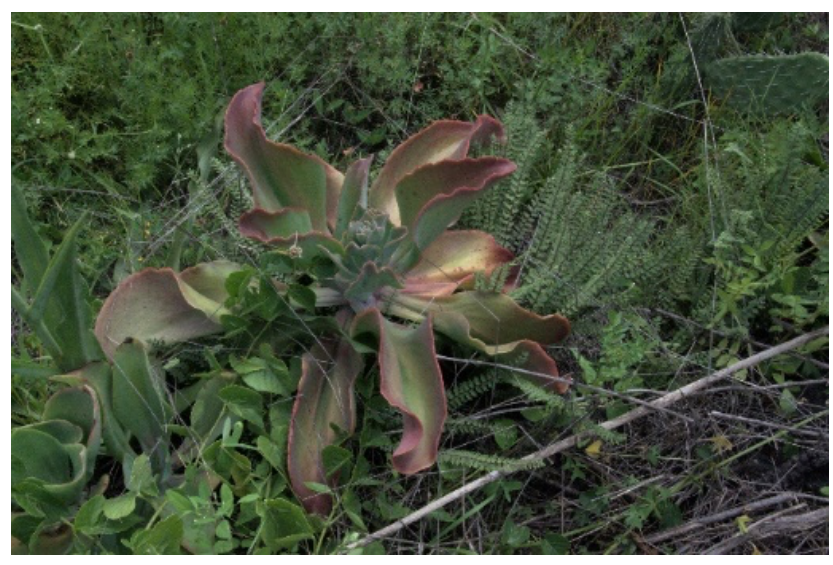

*Nota:* La *Echeveria Gibbiflora* es una planta nativa de México y se adapta muy bien a las condiciones áridas y semiáridas. Dentro de la Reserva del Pedregal, es común encontrarla creciendo en áreas rocosas, suelos pedregosos y terrenos secos. La planta es conocida por formar rosetas compactas con hojas carnosas y gruesas, que le permiten almacenar agua y sobrevivir en condiciones de sequía.

Es importante también tener en cuenta algunos problemas meteorológicos que se pueden presentar durante la producción, como la cantidad de luz y los reflejos en la zona. Después

de varios años de producción de activos, se ha descubierto que lo mejor para el software es crear un contraste leve en las piezas para que las fotografías se puedan unir fácilmente. Posteriormente, durante la postproducción se puede ajustar la luz de la escena y modificarla según el gusto personal.

# **Figura 5.3**

*Echeveria Gibbiflora digitalizada.*

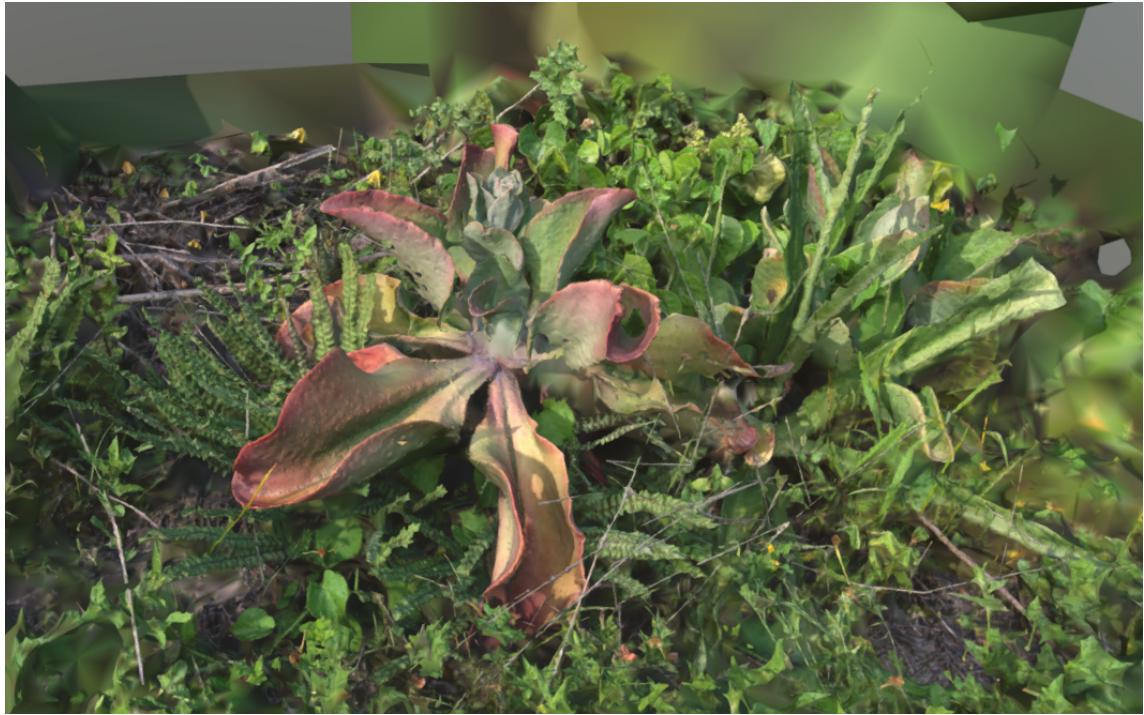

*Fuente: https://sketchfab.com/SalSeavoir*

**5.Captura:** La fotogrametría es mejor cuando los objetos que buscamos virtualizar consumen una gran cantidad de tiempo en comparación si las esculpimos de manera digital. Es buena idea no tratar de capturar todo lo que hay en una locación. Vale la pena si se busca recrear una escena completa dividirla en sus partes elementales. Primero se puede comenzar por el suelo con sus texturas, posteriormente rocas o maderas, posteriormente objetos únicos que tienen una relevancia en el proyecto como plantas u objetos particulares, si los objetos son muy grandes para reconstruir en su totalidad vale la pena construir solo las partes visibles en la instalación o experiencia.

Durante la captura, es necesario tener una cobertura total del objeto para que, durante la reconstrucción, pueda ser procesado de manera correcta. La forma en que se captura también influye en el resultado final. Lo ideal es que se utilicen movimientos circulares de la pieza desde arriba hacia abajo.

En el caso de los animales, se recomienda solicitar al Museo de Historia Natural las piezas de los animales debido al excelente estado en que se encuentran sus especies. En particular, el búho fue el que obtuvo mejores resultados. Para conseguir un mejor resultado, se recomienda producir 400 fotografías en todos los grados, asegurándose de contar con buena iluminación indirecta y de disminuir el ruido visual cambiante. Al moverse en todos los ángulos, incluso picados y cenitales, todo lo que rodea al objeto saldrá inevitablemente en las fotos. Por lo tanto, es importante mantener la mayor nitidez posible en el objeto de interés, enfocando adecuadamente y cambiando de foto en foto 15 grados entre cada toma.

#### **Figura 5.4**

*Bubo virginianus rostro*

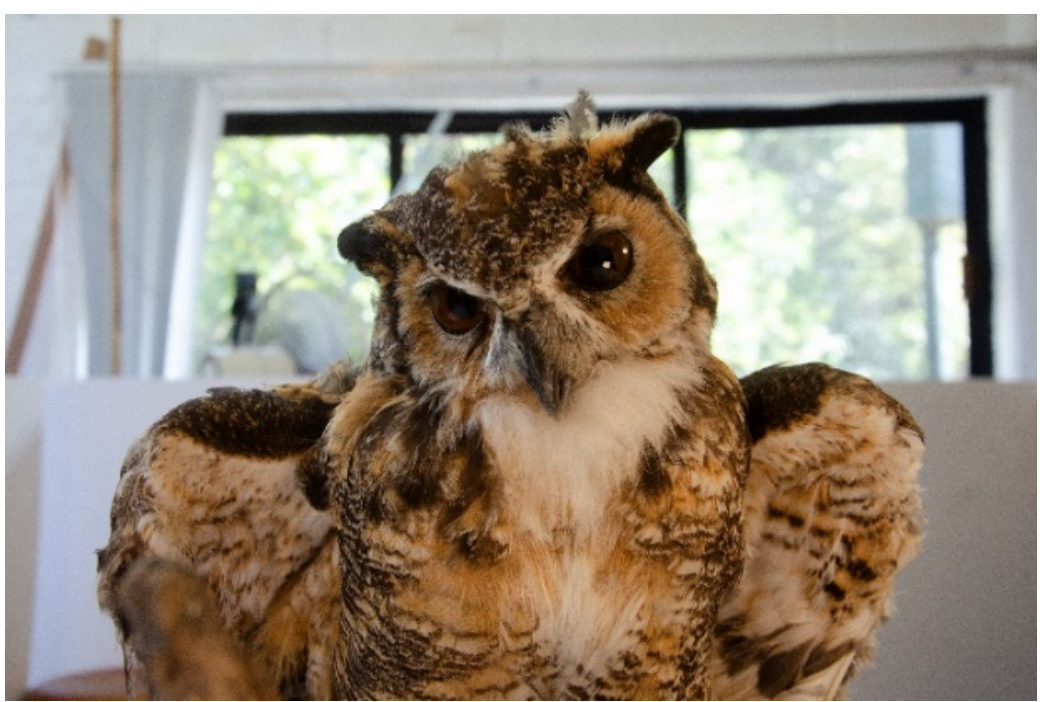

*Nota:* El Museo de Historia Natural de la Ciudad de México alberga una extensa colección de especímenes de fauna y flora, incluyendo un espécimen de *Bubo virginianus.*

**6.Procesamiento**: En cuanto a la reconstrucción de activos digitales, se recomienda el uso de *Reality Capture*, un software que recientemente ha sido adquirido por *Epic Games30*. A pesar de que se trata de un programa de pago, ofrece muchas ventajas en comparación con otros programas de versión libre, como *Meshroom31*, e incluso de otros programas de pago, como *Photoscan* de Agisoft.

# **Figura 5.5**

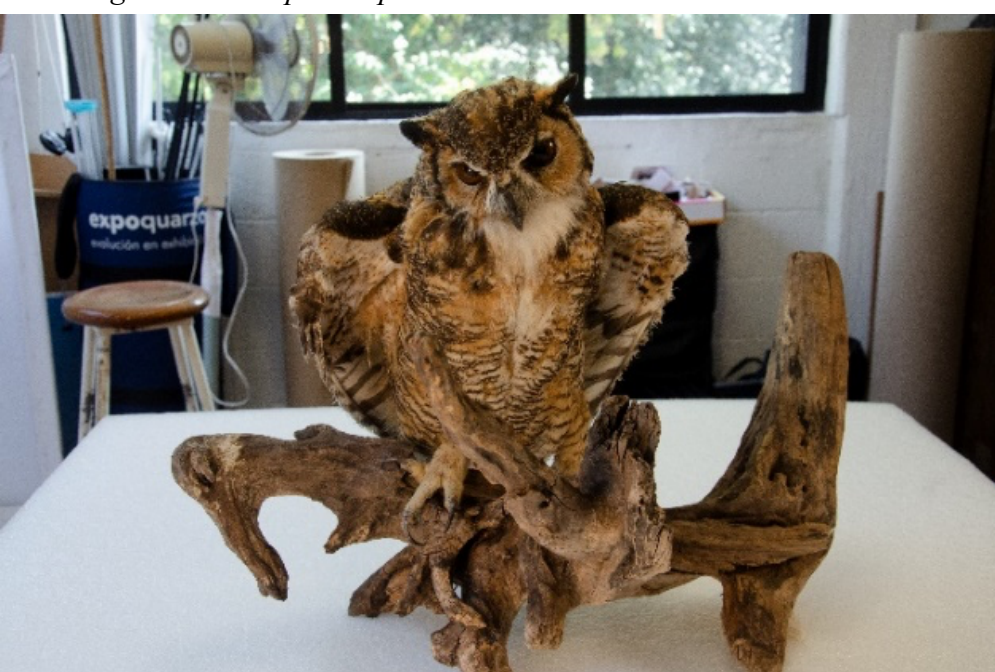

*Bubo virginianus cuerpo completo*

*Nota: El espécimen de Bubo virginianus se encuentra en una exhibición dedicada a las aves rapaces. En esta sección del museo, los visitantes pueden aprender sobre la diversidad, hábitos y características de estas aves, incluyendo al búho cornudo.*

Es importante destacar que, aunque es posible procesar las imágenes directamente en formato Raw, se recomienda convertirlas a formato *TIFF32*. Esto se debe a que, a diferencia de los

<sup>30</sup> Epic Games es una compañía reconocida en la industria de los videojuegos, tanto por su motor de juegos Unreal Engine como por su exitosa franquicia Fortnite y su plataforma de distribución de juegos, la Epic Games Store.

<sup>31</sup> Meshroom es un software de código abierto utilizado para la reconstrucción tridimensional y la creación de modelos 3D a partir de imágenes. Es una aplicación de fotogrametría, una técnica que utiliza fotografías para generar modelos 3D precisos de objetos, escenas o entornos.

 $32$  TIFF (Tagged Image File Format) es un formato de archivo de imagen ampliamente utilizado y reconocido. Fue desarrollado por Aldus Corporation (ahora Adobe Systems) en la década de 1980 con el objetivo de proporcionar una forma estándar y versátil de almacenar imágenes de alta calidad.

formatos JPG o PNG, durante la compresión en formato TIFF no se pierde información, lo que resulta excelente para la obtención de activos virtuales.

# **Figura 6.6**

*Bubo virginianus nube de puntos procesada*

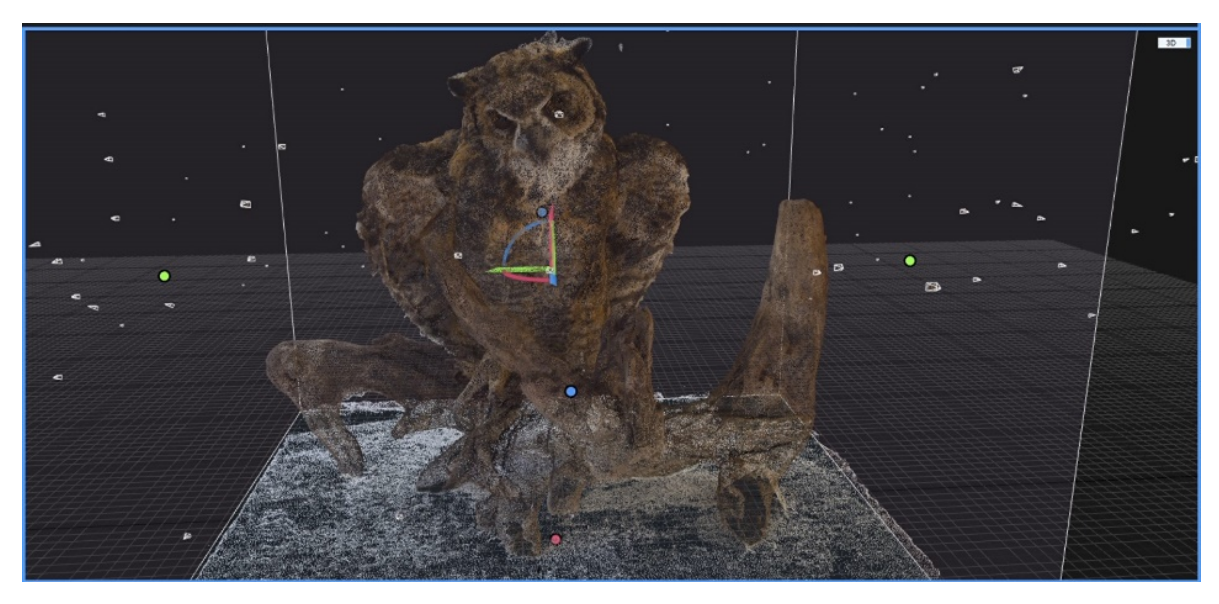

*Nota:* El tamaño de la nube de puntos generada por Reality Capture puede variar desde pequeñas estructuras hasta paisajes enteros. Puede manejar grandes cantidades de datos y generar modelos detallados con millones o incluso miles de millones de puntos.

Una vez que se han convertido las imágenes, es suficiente con cargarlas en el software y crear el modelo con la calidad requerida, ya sea previsualización, normal o alta. La calidad de previsualización produce 2.3 millones de polígonos en 36 segundos. La calidad normal produce 101.5 millones de polígonos en 28 minutos. La calidad alta produce 407.3 millones de polígonos en 7 horas y 21 minutos. Se recomienda elegir la calidad adecuada para cada proyecto según sus requerimientos específicos. Además, es importante destacar que la creación de modelos de alta calidad puede requerir un tiempo considerable.

Continuando con el tema de producción de modelos en el programa Reality Capture, es fundamental tener en cuenta algunos aspectos adicionales. A medida que aumenta la calidad del modelo, es posible que también aumenten los requisitos de recursos del sistema. Asegúrate de contar con un equipo con suficiente capacidad de procesamiento y memoria para realizar la tarea de manera eficiente.

Además, ten en cuenta que el tamaño del archivo del modelo también aumentará significativamente a medida que aumentes la calidad. Por lo tanto, es necesario disponer de suficiente espacio de almacenamiento para guardar los modelos generados. Considera utilizar unidades de almacenamiento externas o servicios en la nube para asegurarte de tener suficiente capacidad disponible.

En resumen, el programa Reality Capture ofrece distintos niveles de calidad para la producción de modelos, desde previsualización hasta alta calidad. La elección del nivel adecuado depende de los requisitos específicos del proyecto y el tiempo disponible. Recuerda que la creación de modelos de alta calidad puede llevar tiempo, pero los resultados finales serán impresionantes en términos de fidelidad visual y precisión.

#### **Figura 6.7**

*Mapa UV del modelo Bubo virginianus*

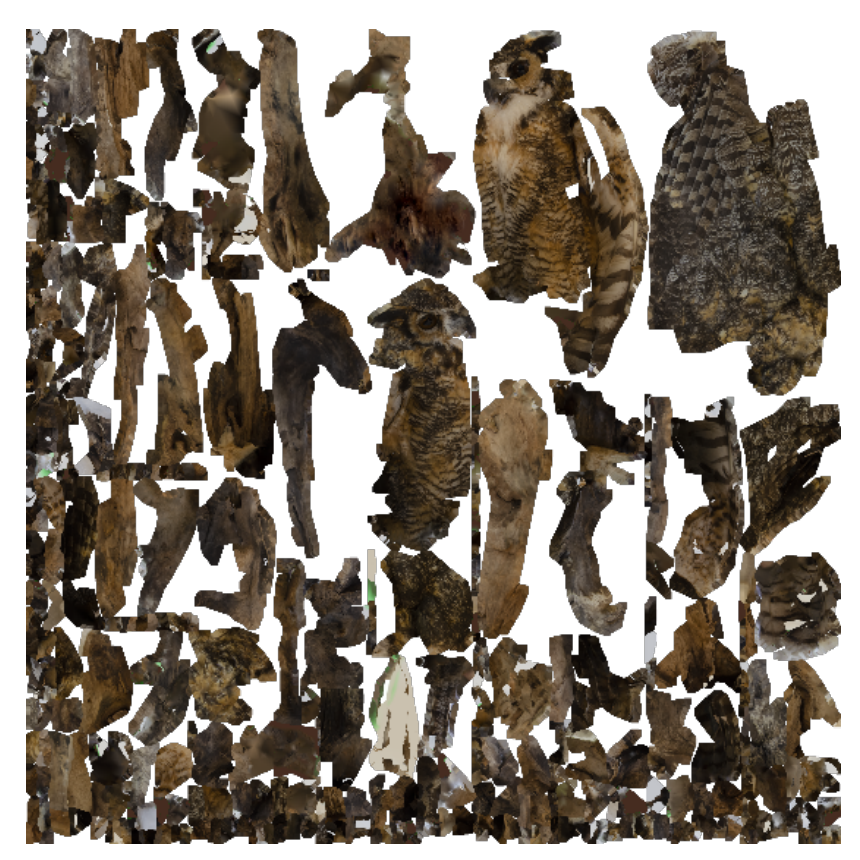

Nota: Un mapa UV (en inglés: UV mapping) es un proceso de modelado 3D que se basa en proyectar una imagen de dos dimensiones sobre la superficie de un modelo 3D. Las U y V se refieren a los ejes horizontal y vertical del espacio 2D en el que se abre la superficie del objeto.

**7.Exportado de malla:** Se recomienda usar el formato estándar que se llama .Obj desarrollado por Wavefront Technologies para modelos 3D, actualmente es considerado el formato universal para los objetos 3D, este tipo de archivo normalmente tiene referencias en archivos .mtl, puede ser manejado en Blender, Autodesk 3ds Max, SolidWorks, MeshLab, Cinema 4D, Maya y por supuesto Unity.

#### **Figura 6.7**

#### *Mapa de Normales del modelo. Bubo virginianus*

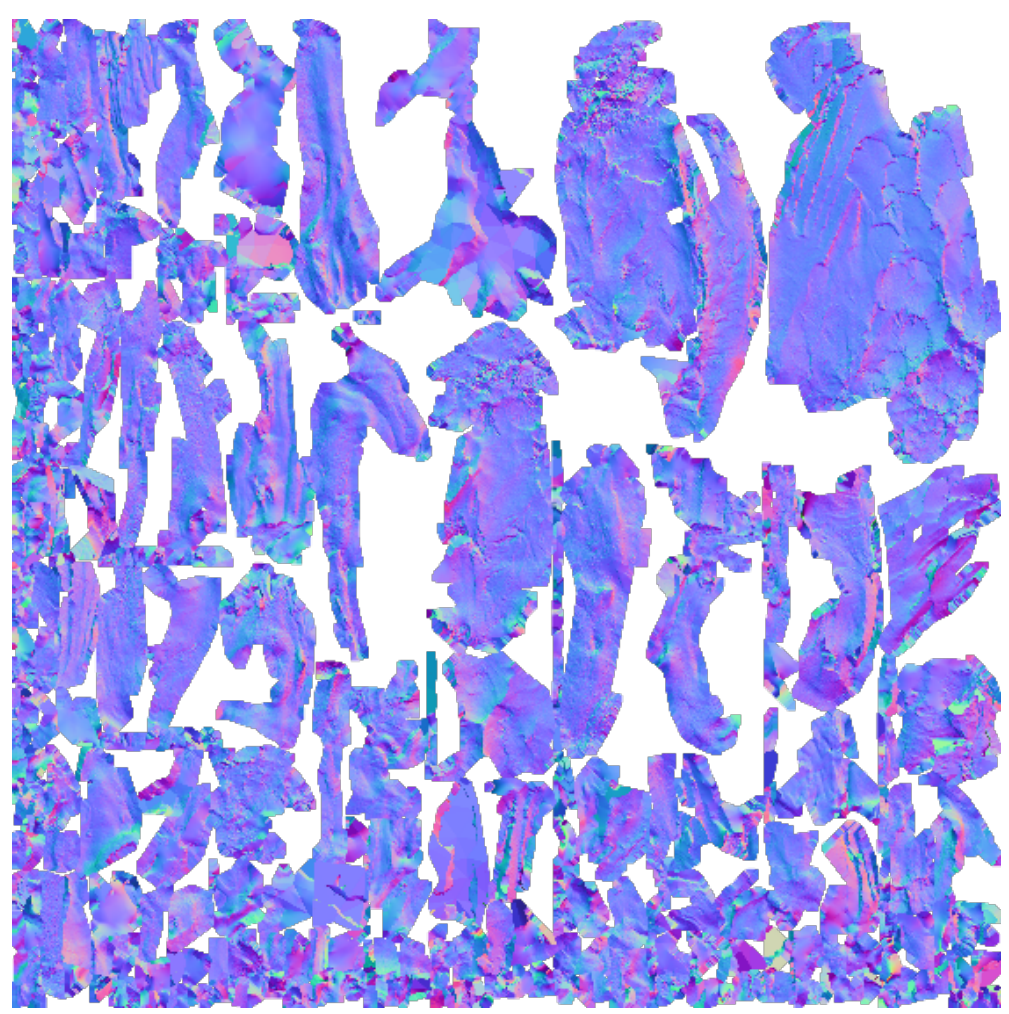

Nota: Un mapa Normal determina como se forman los polígonos durante el renderizado y contiene información relacionada en como rebota la luz para crear volúmenes cuando el motor gráfico renderiza el modelo. Está conformado por 3 variables que son representados por 3 colores, el rojo para el espacio X, el verde para el espacio Y y el azul para el espacio Z.

Es recomendable utilizar este formato para asegurarse de que los objetos 3D sean compatibles con la mayoría de los programas de modelado y renderizado.

# **Figura 6.6**

*Bubo virginianus digitalizado l*

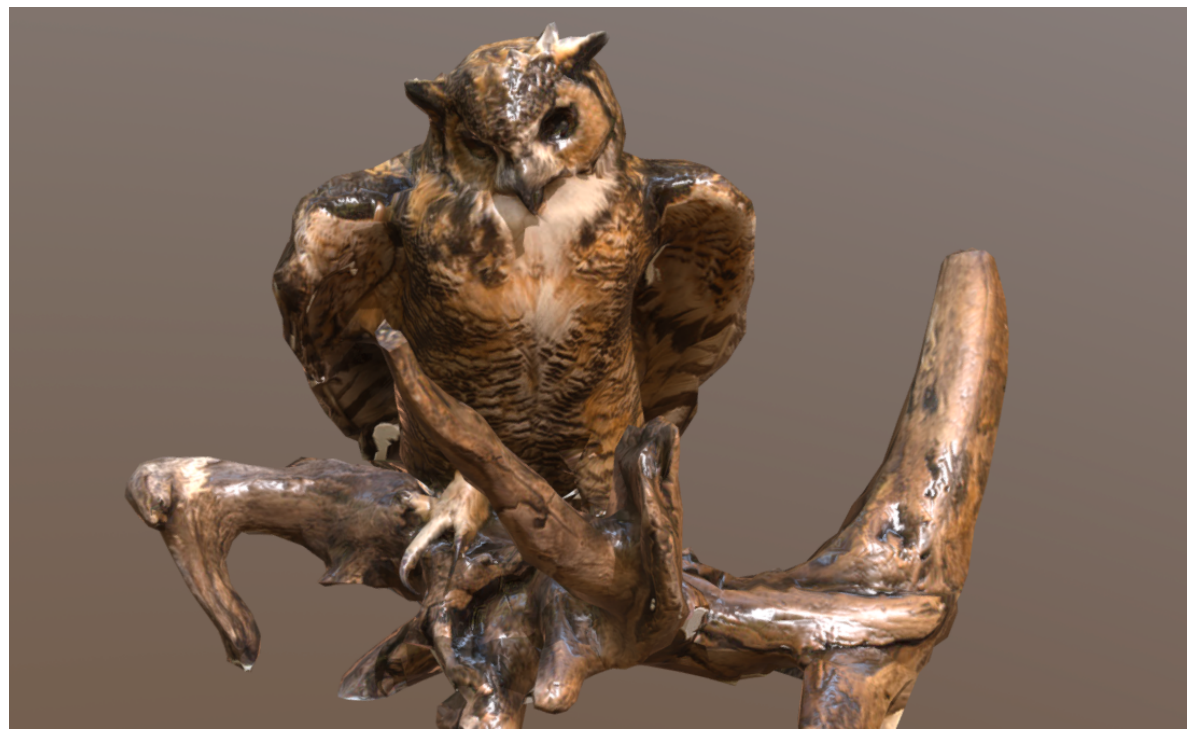

Nota: Una de las características destacadas de Reality Capture es su capacidad para cargar modelos directamente a Sketchfab, una plataforma en línea popular para compartir y visualizar modelos 3D. Esto proporciona una forma conveniente de compartir tus creaciones con la comunidad y acceder a una amplia gama de herramientas de visualización interactiva.

# **VII Conclusiones**

Nuevas teorías sobre el cerebro humano y su función han sido motivadas por los recientes desarrollos cognitivos de la interacción humano-computadora que configura el arte. El crecimiento de las nuevas tecnologías inmersivas es una herramienta para el entendimiento de la relación entre el arte y la realidad virtual.

La presencia se puede definir como la percepción multidimensional de la información sobre procesos cognitivos. De una manera sencilla, es la sensación de estar ahí. El término presencia ha jugado un rol importante en la investigación y desarrollo de la realidad virtual y puede ser equiparable a un "realismo subjetivo".

Por otro lado, definir la interactividad es más fácil porque es menos subjetiva, ya que se refiere a la relación particular establecida entre el modelo digital y la persona de forma física en tiempo real, de tal forma que el usuario influye con sus decisiones en la experiencia, modificándola. Lo interesante de todos estos conceptos es que son los cimientos para la construcción de teorías en la relación entre el cerebro y la realidad virtual. Un modelo adecuado de ambiente en realidad virtual para el cerebro es aquel que establece un marco de referencia predecible donde existen ciertas reglas, pero al mismo tiempo es capaz de adaptarse a la evolución interactiva del cerebro humano en la medida en que va obteniendo experiencia, siendo un modelo flexible. Dentro del diseño, ¿cómo saber la diferencia entre un sistema con fallas y la imposibilidad del cerebro humano para predecir la realidad? No se sabe, eso es lo que se necesita construir.

Las predicciones dentro de un sistema de realidad fallan ya sea por un conocimiento incompleto del fenómeno o porque el fenómeno es fundamentalmente impredecible, en el supuesto de que predecir los componentes de un entorno, tal como es descrito, implica la percepción de algo como "real" a pesar de ser ilusorio; un mecanismo. La creación de experiencias virtuales requiere la reconstrucción de ciertos elementos que comienzan desde los activos físicos hasta la configuración y espacialización de los bloques de programación orientada a objetos. Esta es una de las grandes diferencias del quehacer cinematográfico, cuya construcción ocurre de una forma distinta. Por otro lado, algunos elementos de la producción clásica pueden ser tomados casi tal cual entre los cuales puedo remarcar los siguientes, es necesario realizar una planeación de los levantamientos requeridos, se demanda esquematizar y contabilizar antes de salir a campo para reducir las posibilidades de fracaso ante las inclemencias de la producción, el tiempo y del recurso financiero. De entre todas las técnicas actuales, la fotogrametría representa una de las mejores opciones por su accesibilidad, bajo costo, flexibilidad y capacidad creativa para la producción de experiencias virtuales. Las artes relacionadas con la fotografía encuentran un espacio fértil para la experimentación con la cual es posible producir activos de diversa naturaleza, comenzando con objetos completos en 3D de tamaños pequeños, medianos hasta regiones completas que pueden abarcar varios kilómetros de longitud. Tiene la flexibilidad de permitir producir superficies horizontales y verticales con altos niveles de realismo. La conformación de estos espacios entre ellos usando motores gráficos permite la construcción de una realidad virtual con todos los elementos psicológicos que permiten una integración cerebral similar a la realidad, creando una inmersión con la cual es posible interactuar.

Es cierto que en estos momentos es posible usar fotografía, pues los instrumentos de última generación que incluyen en algunos casos cámaras con aditamentos de infrarrojo o equipos de medición y detección mediante láser están fuera de los presupuestos básicos de estudiantes. Conforme avance la tecnología cada vez será más barato acceder a esas tecnologías sin embargo al momento de edición de este documentos la Fotogrametría ofrece un gran realismo, producción flexible con bajos recursos y que toma base de su conocimiento de la fotografía digital clásica, un arte bastante documentado y esparcido a nivel cultural lo que hace atractiva y fácil de comprender en conceptos, haciendo una curva de aprendizaje accesible para la mayoría de estudiantes de arte y de esta forma democratiza su práctica y se vuelve asequible.

En este estudio, se ha presentado un flujo de trabajo general para la producción de objetos virtuales utilizando la técnica de fotogrametría para realidad virtual. El flujo de trabajo se divide en dos partes principales: la captura de datos y el procesamiento de los mismos.

En cuanto a la captura de datos, se ha demostrado la importancia de tomar fotografías del objeto desde diferentes ángulos, cubriendo los 360 grados en todas las direcciones. Se utilizó un total de cuatrocientas fotografías por objeto, con una diferencia de quince grados entre cada fotografía. Además, se utilizó el formato NEF (RAW) para garantizar una mayor calidad de las imágenes capturadas.

El procesamiento de los datos es una etapa crítica en el flujo de trabajo. Se utilizó el software Reality Capture para calibrar las fotografías y generar una malla 3D de alta resolución. Posteriormente, se redujo la malla en forma poligonal y se creó una malla de baja resolución para el proceso de horneado. Las herramientas de horneado se utilizaron para generar texturas y eliminar la información de iluminación de las mismas, asegurando que los activos virtuales funcionen en cualquier condición de iluminación.

En cuanto al equipo utilizado, se empleó un láser portátil Geo Slam para la captura de material, el cual permitió obtener más de 43,000 puntos 3D altamente precisos. Además, se utilizó una cámara réflex Nikon D7000 para la captura de las fotografías, con un lente Sigma 24-70 mm y un filtro polarizador.

Las coordenadas geográficas de los puntos de tiro utilizados para la producción de la instalación fueron registradas y se recorrieron a pie las zonas elegidas. Los datos recopilados se transfirieron a un programa de interpretación, generando una nube de puntos que posteriormente fue transformada en un modelo interactivo.

En términos de la metodología de producción de elementos virtuales, se resaltó la importancia de la maquetación de alta fidelidad como una herramienta para unir la idea creativa con la arquitectura de la programación y el diseño. Se recomendaron tres niveles de maquetación: boceto a mano alzada, baja fidelidad en la computadora y alta fidelidad utilizando aplicaciones específicas.

La planificación de la producción, la estimación de costos y la búsqueda de permisos y colaboraciones fueron aspectos clave abordados en la metodología. Se destacó la importancia de realizar un desglose de los momentos necesarios para llevar a cabo la experiencia virtual y de estimar los costos para evitar gastos innecesarios y buscar fuentes de financiamiento adecuadas.

En resumen, este estudio proporcionó un flujo de trabajo general para la producción de objetos virtuales utilizando la técnica de fotogrametría en realidad virtual. Se presentaron los pasos necesarios en las etapas de captura y procesamiento de datos, así como la metodología para la producción de elementos virtuales. Estas conclusiones brindan una guía práctica para futuros trabajos de investigación y desarrollo en el campo de la realidad virtual y la fotogrametría, ofreciendo pautas claras para la producción de activos virtuales de alta calidad en un entorno universitario, como la UNAM en México.

# **BIBLIOGRAFÍA**

Best, T. L., & James, H. C. (1984). Rattlesnakes (genus Crotalus) of the Pedro Armendariz lava field, New Mexico. Copeia, 1984(1), 213-215.

BGH Control Ambiental S.A. de C.V. (2021). Documento Técnico Unificado del trámite de Cambio de Uso de Suelo, Modalidad A: Apertura de líneas de práctica y camino en el Rancho Las Josefinas, Municipio de Omitlán de Juárez, Hidalgo.

Bhagawati, Dwipen. (2001). Photogrammetry and Remote Sensing for Visualization of Spatial Data in a Virtual Reality Environment.

Bitelli, G., Camassi, R., & Ercolani, E. (1998). Photogrammetry, Virtual Reality and GIS for Earthquake Damages Evaluation. International Archives of Photogrammetry and Remote Sensing, 32(6W4), 75-80.

Borra, D., Forte, M., Pietroni, E., & Rufa, C. (2003). *Virtual reality and virtual heritage: The Scrovegni Chapel's Project*. International Archives of Photogrammetry Remote Sensing and Spatial Information Sciences, 34, 83.

Bouchard, S., Dumoulin, S., Talbot, J., Ledoux, A. A., Phillips, J., Monthuy-Blanc, J., Labonté-Chartrand, G., Robillard, G., Cantamesse, M., & Renaud, P. (2012). Manipulating subjective realism and its impact on presence: Preliminary results on feasibility and neuroanatomical correlates. Interacting with Computers, 24(4), 227–236.

Brenner, C., & Haala, N. (2001). Fast Production of Virtual Reality City Models. Cano-Santana, Z., Castillo-Argüero, S., Martínez-Orea, Y., & Juárez-Orozco, S. (2008). Análisis de la riqueza vegetal y el valor de conservación de tres áreas incorporadas a la Reserva Ecológica del Pedregal de San Ángel, Distrito Federal (México). Boletín de la Sociedad Botánica de México, 82, 1-14.

Cano-Santana, Z., & Meave, J. (1996). Sucesión primaria en derrames volcánicos: el caso del Xitle. Ciencias, 41, 58-68.

Castellanos, G., García, N., & List, R. (2008). Uso de recursos del cacomixtle Bassariscus astutus y la zorra gris Urocyon cinereoargenteus en una reserva urbana de la Ciudad de México. Revista Mexicana de Biodiversidad, 79, 377-390.

Carrillo, C. (1995). El Pedregal de San Ángel. Universidad Nacional Autónoma de México.

Ceballos, G., & Galindo, C. (1984). Mamíferos silvestres de la cuenca de México. México: Limusa.

Egels, Y., & Kasser, M. (2003). Digital Photogrammetry. CRC Press.

El-Hakim, S. (1998). Theme issue on imaging and modeling for virtual reality. ISPRS Journal of Photogrammetry and Remote Sensing, 53.

Heim, M. (1998). Virtual Realism. Oxford University Press.

Hoff, W., & Vincent, T. (2000). Analysis of head pose accuracy in augmented reality. IEEE Transactions on Visualization and Computer Graphics, 6(4), 319-334. International Conference on Advanced Research and Rapid Prototyping, and Paulo Bártolo. (2005). Virtual modeling and rapid manufacturing: Advanced research in virtual and rapid prototyping. London: Taylor & Francis.

Kuzu, Y. (2004). Volumetric object reconstruction by means of photogrammetry. Technische.

Laussedat, A. (1898). Recherches sur les instruments, les méthodes et le dessin topographiques. Paris: Gauthier-Villars.

Madrid-Sotelo, C. A., & Balderas-Valdivia, C. J. (1990). Crotalus molossus nigrescens (Mexican black tailed rattlesnake). Behavior Herpetological Review, 1990(1), 56-70.

Montemayor, C., Peralta, O., & Tostado, C. (2005). Armando Salas Portugal. Lunwerg Editores. Barcelona, España.

Rojo, A. (Comp.). (1994). Reserva Ecológica "El Pedregal" de San Ángel: Ecología, historia natural y manejo. Universidad Nacional Autónoma de México. México.

Pandey, R., Pidlypenskyi, P., Yang, S., & Kaeser-Chen, C. (2018). Efficient 6-DoF Tracking of Handheld Objects from an Egocentric Viewpoint. In The European Conference on Computer Vision.

Samoylov, D. (2000). Development of low-cost virtual reality systems based on real sites and objects 3D models. International Archives of Photogrammetry and Remote Sensing, 33, 683-690.

Sánchez-Herrera, O. (1980). Herpetofauna of the Pedregal de San Ángel. Bulletin of the Maryland.

Thatte, J., & Girod, B. (n.d.). Towards Perceptual Evaluation of Six Degrees of Freedom Virtual Reality Rendering from Stacked OmniStereo Representation. Stanford University.

Yoshida, H., Miyazaki, D., Hoshino, T., Hasegawa, K., Ozeki, M., Yasuda, S., & Yokoi, K. (1999). A technique for precise depth representation in stereoscopic display. 80-84.

Zhao, Y., Liu, Z., & Guo, J. (2000). Geospatial Information System establishment based on digital photogrammetry and high-resolution remote sensing image. 7, 2893-2895